Министерство науки и высшего образования Российской Федерации Федеральное государственное автономное образовательное учреждение высшего образования

«Российский государственный профессионально-педагогический университет»

# **РАЗРАБОТКА ВЕБ-САЙТА ДЛЯ ТРЕНИРОВОЧНОГО ЦЕНТРА**

Выпускная квалификационная работа

по направлению подготовки 09.03.03 Прикладная информатика профилю подготовки «Прикладная информатика в экономике»

Идентификационный номер ВКР: 153

Екатеринбург 2019

Министерство науки и высшего образования Российской Федерации Федеральное государственное автономное образовательное учреждение высшего образования «Российский государственный профессионально-педагогический университет»

Институт инженерно-педагогического образования Кафедра информационных систем и технологий

К ЗАЩИТЕ ДОПУСКАЮ

Заведующий кафедрой ИС \_\_\_\_\_\_\_\_\_\_ И. А. Суслова

 $\frac{1}{2019}$  r.

# ВЫПУСКНАЯ КВАЛИФИКАЦИОННАЯ РАБОТА **РАЗРАБОТКА ВЕБ-САЙТА ДЛЯ ТРЕНИРОВОЧНОГО ЦЕНТРА**

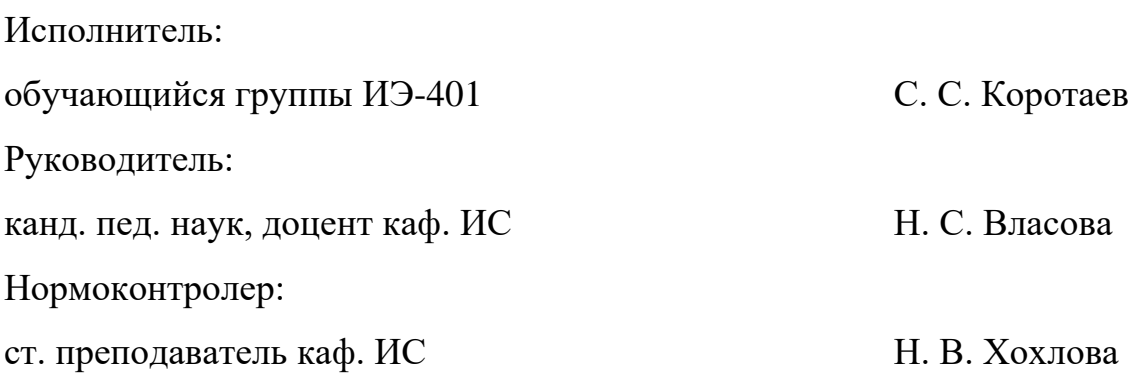

Екатеринбург 2019

## **АННОТАЦИЯ**

Выпускная квалификационная работа состоит из разработанного сайта и пояснительной записки на 69 страницах, содержит 38 рисунков, 7 таблиц, 30 источников литературы и 1 приложение на 2 страницах.

Ключевые слова: ВЕБ-САЙТ, СРЕДСТВА РАЗРАБОТКИ, РЕКЛАМА, ФИТНЕС, ИНТЕРНЕТ.

**Коротаев С. С.,** Разработка веб-сайта для тренировочного центра: выпускная квалификационная работа / С. С. Коротаев; Рос. гос. проф.-пед. ун-т, Ин-т инж.-пед. образования, каф. информ. систем и технологий. — Екатеринбург, 2019. — 69 с.

Объект выпускной квалификационной работы — тренировочный центр «OKOLOSPORTA».

Предмет выпускной квалификационной работы — деятельность тренировочного центра «OKOLOPSPORTA».

Цель работы — разработать сайт для тренировочного центра «OKOLOSPORTA».

Для достижения поставленной цели в ходе выполнения выпускной квалификационной работы были решены следующие задачи:

- 1. Проведен анализ предметной области.
- 2. Разработана структура сайта для тренировочного центра.
- 3. Разработан дизайн сайта.
- 4. Сайт наполнен контентом.
- 5. Произведено тестирование.
- 6. Рассчитана экономическая эффективность.

# **СОДЕРЖАНИЕ**

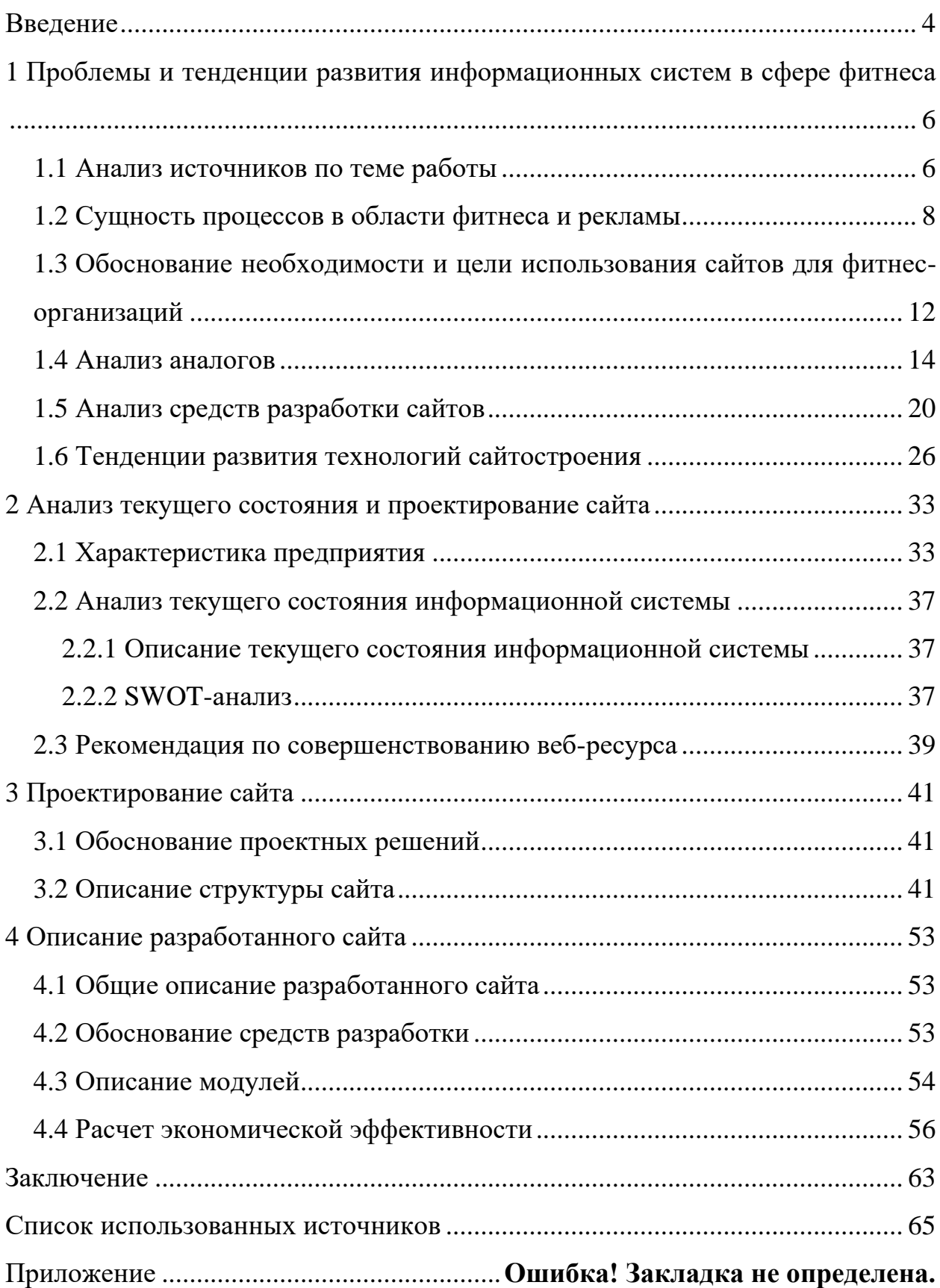

## <span id="page-4-0"></span>**ВВЕДЕНИЕ**

В последнее время, предприятия всё больше пытаются передать свой продукт на веб-страницы Интернета. Главное предназначение сайта это предоставление информации. Несмотря на существование других способов передачи данных, огромное количество людей выбирают именно этот способ, как наиболее эффективный.

С каждым годом сеть Интернет становится все более доступным каналом хранения и предоставления информации для многих людей мира. К неоспоримым достоинствам Интернета можно отнести: скорость и простота получения информации, удобство хранения и передачи информации, доступ с любого устройства, подключенного к всемирной сети.

Благодаря развитию информационных технологий роль сайтов возрастает. От содержания, организационной структуры и функционирования сайта зависит не только успех взаимодействия центра с внешним миром, но и все процессы, проходящие внутри него.

Во-первых, с помощью сайта можно улучшить информационное обеспечение клиентов.

Во-вторых, сайт является одним (а зачастую основным) из рекламных и информационных инструментов, способных дать первое представление об фитнес клубе.

У любой современной компании существует сайт. Это один из элементов престижа, ведь именно в Интернете потенциальные клиенты будут в первую очередь искать информацию о тренировочном центре. И если у нее нет хотя бы одной страницы с прайсом, это покажется подозрительным насколько же это неуспешная фирма, если не может даже небольшой вебресурс создать?

Актуальность создания сайта состоит также в том, что появляется возможность донести информацию максимально быстро до огромного количе-

ства людей. Веб-ресурс позволяет предоставить информацию о компании и ее товарах или услугах сжато и одновременно полноценно. Также сайт может сообщать о новостях фирмы, об изменениях в прайсе или режиме работы, содержать отзывы благодарных клиентов.

Чтобы создать сайт, удовлетворяющий перечисленными выше требованиям, необходимо понимать потребности аудитории и четко представлять, как будет использоваться сайт.

**Объект выпускной квалификационной работы** — деятельность индивидуального предпринимателя (ИП Дегтярев И. И.) тренировочный центр «OKOLOSPORTA», занимающийся предоставлением фитнес услуг.

**Предмет выпускной квалификационной работы** — разработка вебсайта для тренировочного центра «OKOLOPSPORTA», который создается с целью привлечения новых клиентов.

**Цель работы** — разработать сайт для тренировочного центра «OKOLOSPORTA».

В соответствии с поставленной целью были определены следующие задачи:

1. Исследовать предметную область, провести анализ бизнеспроцессов тренировочного центра «OKOLOSPORTA».

2. Проанализировать литературные и интернет-источники, посвященные аналогичным продуктам.

3. Разработать дизайн сайта и его структуру.

4. Реализовать сайт для тренировочного центра «OKOLOSPORTA».

**Практическую значимость квалификационной работы** составляет повышение качества работы с клиентами, предоставляемой для них информации, повышение качества процессов решения проблемных ситуаций в работе с клиентами.

# <span id="page-6-0"></span>**1 ПРОБЛЕМЫ И ТЕНДЕНЦИИ РАЗВИТИЯ ИНФОРМАЦИОННЫХ СИСТЕМ В СФЕРЕ ФИТНЕСА**

#### <span id="page-6-1"></span>**1.1 Анализ источников по теме работы**

Сегодня под термином «фитнес» понимается разностороннее развитие физических способностей при улучшении самочувствия во время занятий. Доказано, что с помощью фитнеса развиваются потенциальные физические способности человека [\[2\]](#page-65-1).

В статье Поварова В. И. рассматривается проблемы связанные со снижением мотивации у занимающихся в фитнес центрах. Очень часто это связано с первыми неудачами, замедлением или полным прекращением прогресса, первыми травмами или накопившейся усталостью, и как следствие снижение мотивации к занятиям. В решении проблемы мотивации большую роль играет тренер. Конечно, он не может знать так хорошо своих подопечных как, например, тренер, работающий со спортсменами, но он может с помощью бесед, анкетирования, тестирования определить основные мотивы, побудившие своего подопечного к занятию фитнесом и на этой основе создать комфортные условия, способствующие повышению его мотивации [\[18\]](#page-66-0).

Один из авторов рассматривает различные особенности разработки веб-сайтов у себя в статье [\[1\]](#page-65-2).

Разработка веб-сайта — одна из наиболее востребованных услуг в области интернет-технологий. Создание веб-сайта — процедура непростая и тщательная. И нужно напомнить то, что работать над данной работой обязаны грамотные, высококвалифицированные люди. Для чего необходим вебсайт организациям, фирмам, предпринимателям? Для этого рассмотрим характерные цели, стоящие перед веб-сайтом:

 помощь и развитие стиля фирмы в сети Интернет (имиджевая составная часть);

 присутствие у фирмы веб-сайта — поддержка имиджа компании. Это о том, что фирма идёт в ногу со временем. Фирма с отсутствием вебсайта обладает меньшим весом в глазах покупателя;

 предоставление более детальных данных о предложениях компании (информационная составная часть);

 данные множества фирм время от времени изменяются, о новейших модификациях необходимо оповещать покупателей и нередко это преобразуется в обузу, в случае если не применять веб-сайт. На веб-сайте комфортно показывать все минувшие перемены фирмы, анонсы компании, перемены стоимости, услуг, обстоятельств и т.д., в таком случае любой нынешний потребитель свободно способен взглянуть на новые сведения на веб-сайте;

 рекламное объявление компании в сети Интернет (рекламная составная часть);

 всё наибольшее число фирм вкладывают средства в интернетрекламу и это правильно, т.к. эта реклама является недорогой. Она даёт возможность обхватить большую аудиторию, даёт возможность сообщить крупному количеству покупателей сведения о товарах и услугах фирмы и это имеет положительный момент;

 привлечение новых покупателей и партнёров, реализация товаров и услуг с веб-сайта фирмы (коммерческая составная часть).

Некоторые авторы рассматривают проблемы интернет-рекламы. Пользователи Интернета впервые сталкиваются с фирмой, зайдя на сайт фирмы. От того, какое первое впечатление произведет сайт на посетителя, во многом зависит дальнейшее отношение посетителя к данной фирме. Не стоит забывать, что по качеству сайта судят об уровне самой фирмы и качестве ее бизнеса. Небольшая фирма, владея качественным сайтом, изготовленным профессиональной веб-студией, вызывает большее доверие у пользователей Интернета, чем большая компания, владеющая непрофессионально изготовленным сайтом.

Основные элементы антирекламы:

 сайт содержит многочисленные недоработанные страницы или страницы, находящиеся «на реконструкции» [\[7\]](#page-65-3);

 сайт и его содержание не обновлялись в течение длительного периода времени. Чтобы сайт не стал антирекламой, его необходимо поддерживать, оптимизировать, раскручивать, обновлять и пополнять;

 сайт содержит неверную информацию об адресе фирмы, контактных телефонах, адресе электронной почты и т.д.;

медленно загружающиеся страницы раздражают пользователей;

 сайт содержит многочисленные технические ошибки: неработающие гиперссылки, не грузящиеся фотографии, рисунки и т.д.;

 сайт содержит многочисленные грамматические, орфографические и синтаксические ошибки;

 сайт содержит необоснованно большое количество спецэффектов, перегружен графикой, на сайте размещено большое количество рекламных баннеров, не имеющих прямого отношения к предлагаемым на сайте товарам и услугам, и т.д.;

<span id="page-8-0"></span> назойливая реклама, внезапно появляющаяся при выходе на какойлибо сайт. Причем реклама далеко не всегда соответствует его тематике.

### **1.2 Сущность процессов в области фитнеса и рекламы**

Фитнес — это активный, здоровый образ жизни. Фитнес гармонично сочетает в себе занятия спортом, совершенство физической формы, равновесие асоциального состояния и правильное питание [\[2\]](#page-65-1).

Фитнес-программа должна представлять собой тщательно разработанную систему, призванную развивать определенные качества человека (выносливость, скорость, координацию движений). В основе фитнеса и физического здоровья всегда лежит здоровый образ жизни, развитие и сочетание ат-

летических и двигательных качеств, которые и дают наиболее полное определение фитнеса.

Сейчас каждый клиент фитнес-клуба, прежде чем начать занятия, проходит, под управлением опытного тренера, специальное спортивное тестирование, чтобы выявить исходный уровень своей подготовки, и получает консультацию по диетическому питанию. Чем известнее и солиднее клуб, тем больше современных, научно обоснованных фитнес-программ он предлагает посетителям.

Все существующие фитнес-упражнения можно условно разделить на пять групп.

Первая группа. Упражнения на выносливость. К ним относятся ходьба в определенном темпе, медленный бег, езда на велосипеде, аэробика (ритмическая гимнастика), танцы, некоторые виды единоборств и плавание. Эти упражнения рекомендуются для улучшения сердечной деятельности и кровообращения.

Вторая группа. Силовые тренировки. Это бодибилдинг, плавание разными стилями, некоторые виды спортивных игр. Такие упражнения укрепляют и развивают мышцы.

Третья группа. Упражнения на скорость. В данную группу включают быстрые танцы, все спортивные игры с мячом. Выполняя подобные упражнения, человек учится выполнять непродолжительные и одновременно быстрые движения.

Четвертая группа. Упражнения на координацию движений.

Пятая группа. Упражнения на гибкость. К последним двум группам причисляют все существующие виды гимнастики, а также спортивных игр и единоборств, плавание, танцы. В результате таких занятий движения становятся уверенными, ритмичными и согласованными, повышается эластичность мышц и суставов.

Современный фитнес-клуб — это далеко не только тренажерный зал и зал для занятий аэробики. Это комплексный проект, созданный на основе

научных разработок, объединяющий множество различных способов и факторов, необходимых для восстановления работоспособности, физического и духовного развития. Если посмотреть, какие услуги предоставляют сегодня фитнес клубы, то в этом можно убедиться в полной мере [\[22\]](#page-66-1)

Прежде всего, за последние десятилетия существенно расширился перечень предлагаемых групповых спортивных занятий. В расписание клубов попали несколько видов занятий йоги, от классической и сложной хатха-йоги до йоги для беременных или йоги для начинающих, появились танцевальные программы, где можно изучать не только танго или вальс, но и танец живота. Создаются авторские комплексы упражнений, объединяющих элементы пилатес, йоги, аэробики. Для любителей бассейна предлагают занятия аквааэробикой, позволяющие быстро похудеть. Некоторые клубы предлагают одновременно занятия для мам с детьми или для всей семьи. В фитнесцентре сегодня можно провести с семьей весь день, получив максимальную пользу.

Невозможно полностью раскрыть, какие услуги предлагают фитнесклубы, не описав структуру и планировку клуба. Обычно хороший клуб включает в себя тренажерный зал с высококлассными тренажерами всех видов, 2–3 зала для групповых тренировок, зал для индивидуальных занятий с тренером, бассейн, сауну или турецкую баню, спа-салон, зону отдыха и кафе. В каждом из этих функциональных пространств можно получить качественные и профессиональные услуги врачей, тренеров и косметологов, позволяющие отдохнуть и улучшить физическую форму. Спа-процедуры в фитнесклубах обычно не ограничиваются простыми обертываниями и косметическими процедурами по лицу и по телу. Предлагаются и спортивные, и лечебные процедуры, гидротерапия, спортивный массаж, шведский массаж, стоун терапия и многие другие. Конечно, не обходится и без возможности сразу после бассейна сделать укладку и маникюр.

Для тех, кто особенно ценит свое время и стремится к достижению наивысших результатов, предназначена услуга индивидуальной тренировки в

фитнес-клубе. Тренер, проконсультировавшись с врачом, уникальную программу тренировок, подходящую именно данному посетителю. Занимаясь с личным тренером, можно очень быстро достичь поставленных перед собой целей — сбросить вес, улучшить растяжку, обрести грацию или плавность движений, и даже подготовиться к рождению ребенка. Современные клубы предоставляют максимум возможностей для тех, кто умеет ими воспользоваться.

#### **Реклама**

Реклама — это информация, которая доносится до потребителя несколькими способами, при этом содержит сведения об определенном товаре, услуге и т. д. Делается это для популяризации продукции с целью привлечь внимание к рекламируемому объекту [\[9\]](#page-65-4).

Основной целью рекламы является увеличение дохода компании за счет повышения спроса на предоставляемые услуги или реализуемый товар.

Многие думают, что реклама — это бесполезная информация. На самом деле она выполняет ряд очень важных функций.

Основные функции рекламы:

- информирование потребителей о рекламируемом товаре;
- формирование имиджа торговой марки;
- убеждение людей в необходимости совершить какие-либо действия (например, купить товар или воспользоваться услугой);

напоминание о необходимости приобрести рекламируемый товар.

Среди тысяч видов разной рекламы, ее создателям для привлечения внимания приходится проявлять максимум креативности и создавать настоящие шедевры, за которые даже присуждают специальные премии в области рекламного бизнеса. Ни для кого не секрет, что реклама оказывает серьезное воздействие на выбор товара потенциальным клиентом.

#### **Интернет-реклама**

Интернет-реклама — это качественный инструмент, который необходим для эффективного продвижения каких-либо товаров, увеличения количества продаж или формирования положительного имиджа магазина. В отличие от привычной всем рекламы, Интернет позволяет контролировать продажи и быстро реагировать на аудиторию [\[22\]](#page-66-1).

На сегодняшний день ни одно предприятие или заведение не работает без официального сайта. Фитнес клубы не являются исключением из этого правила — владельцу спортивного центра обязательно необходимо заняться его созданием. Впрочем, немало предпринимателей убеждены что сайт это скорее одноразовая акция, и что, выделив на это время и средства, далее можно не заниматься ресурсом, положившись на то, что посетители найдут его сами. Это в корне неправильный подход — сайт должен постоянно обновляться и оптимизироваться, его необходимо заполнять нужной для посетителей информацией о скидках, акциях, услугах, тренерах и т.д. Нельзя злоупотреблять разными изображениями из Интернета, позвольте посетителям увидеть живые фото вашего спортзала и тренеров — это вызовет доверие. Также необходимо оптимизировать сайт, для того чтобы его показывало на первых строчках поисковых систем.

# <span id="page-12-0"></span>**1.3 Обоснование необходимости и цели использования сайтов для фитнес-организаций**

Всемирная «интернет-паутина» (англ. World Wide Web, или Интернет) уже на протяжении нескольких десятков лет связывает покупателей с продавцами, заказчиков с исполнителями, соискателей с работодателями [\[30\]](#page-67-0).

Сегодня создание сайта — это жизненно важно решение для каждой компании, желающей добиться успеха в любой сфере бизнеса. Не важно, в какой из отраслей бизнеса работает компания, если подойти к разработке сайта со всей ответственностью, затраты на него окупятся в скором времени. Самое главное — точно определится, с какой целью создается сайт, каких именно результатов хочет добиться заказчик. привлечение новых заказчиков и увеличение продаж [\[8\]](#page-65-5).

Каждый веб-сайт создается для своих определенных задач, которых может быть бесконечное множество. Но все они, как правило, сводятся к одной или нескольким главным целям:

1. Привлечение клиентов. Времена, когда для того, чтоб приобрести какой-либо продукт или воспользоваться услугой, нужно было ходить по магазинам и посещать офисы компании давно прошли. Большинство потенциальных клиентов предпочитают искать все необходимое для себя через Интернет.

2. Возможность круглосуточного сотрудничества с клиентами. Посещение сайта компании не ограничено часами ее работы. Клиенты смогут узнать всю необходимую для себя информацию в любое удобное для них время.

3. Недорогая реклама. Сайт — постоянно работающая реклама, которая обходится намного дешевле, чем, например, аренда рекламных щитов. К тому же процент привлечения реальных клиентов в компанию у веб-сайтов намного выше, ведь работа сайта идет с целевой аудиторией — людьми, которые ищут информацию в Интернете именно о продукции или услугах компании.

4. Также, создавая сайт, всегда можно информировать клиентов о преимуществах услуг или продукции Вашей компании. На сайте всегда сможете разместить информацию, которую просто невозможно донести до клиентов традиционными способами. Например, можно сделать сравнительный анализ того или иного продукта, выделив сильные стороны продукции компании.

5. Разгрузка персонала компании. На сайте клиенты смогут найти ответы на типичные вопросы, не отвлекая от работы сотрудников Вашей компании.

6. Создание имиджа компании. Наличие сайта существенно повышает имидж и статус его владельца, а также является прямым доказательством серьезности его работы.

Важным моментом здесь является акцент на самой компании. Освещаются ее принципы, концепция, перспективы.

## <span id="page-14-0"></span>**1.4 Анализ аналогов**

В настоящее время в Интернете уже имеетеся достаточное колличество веб-ресурсов на тему фитнес индустрии. Необходимо рассмотреть имеющихся конкурентов.

Критерием сравнения будет являться визуальная и функциональная состовляющия.

## **«Power House GYM»**

Первой и очень успешной сетью фитнес центров является «Power House GYM» [\[15\]](#page-66-2) (рисунок 1).

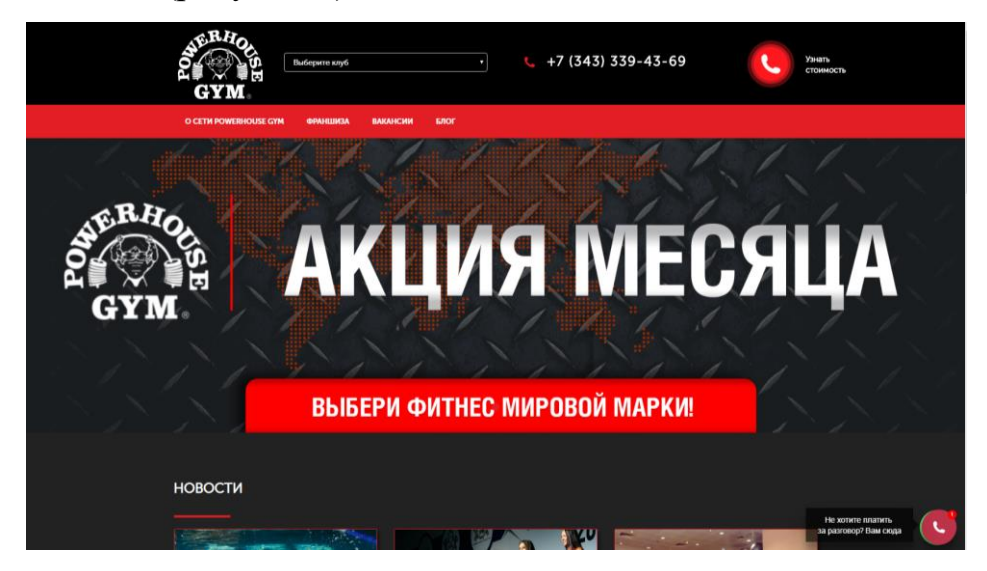

Рисунок 1 — Главная страница «Power House GYM»

На главной странице данного сайта имеются такие разделы как:

- «О сети Power House GYM»;
- «Франшиза»;
- «Вакансии»;
- $\bullet$  «Блог»;
- «Новости»;
- «Онлайн консультант»;

«Заказать обратный звонок».

На главной странице есть возможность выбрать интересующий клуб и узнать детали о нём (рисунок 2).

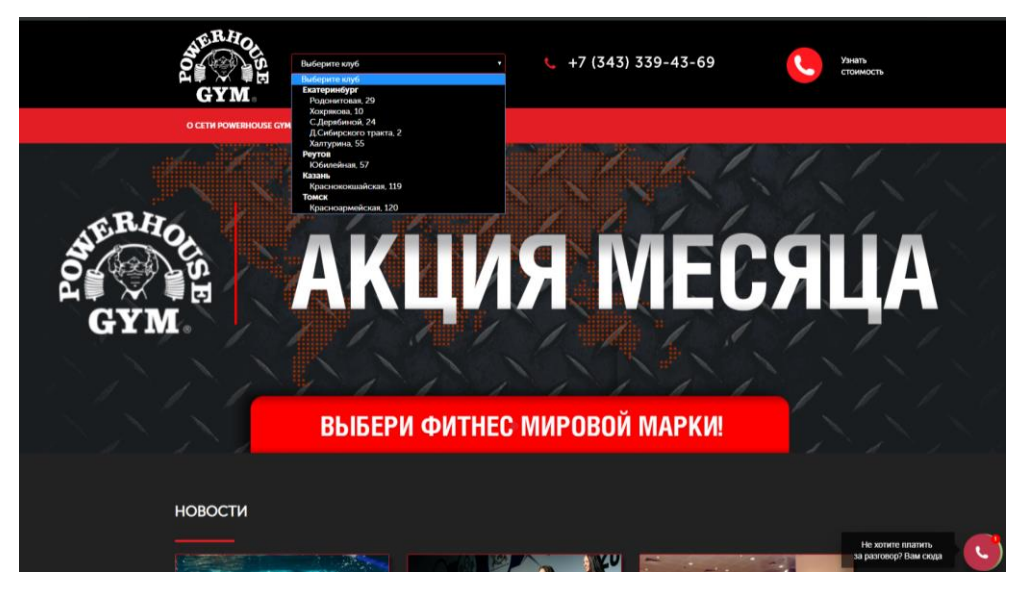

Рисунок 2 — Выбор клуба

В разделе «о сети Power House GYM» имеется информация об особенностях сети фитнеса и краткая история об открытие первого клуба (рисунок 3).

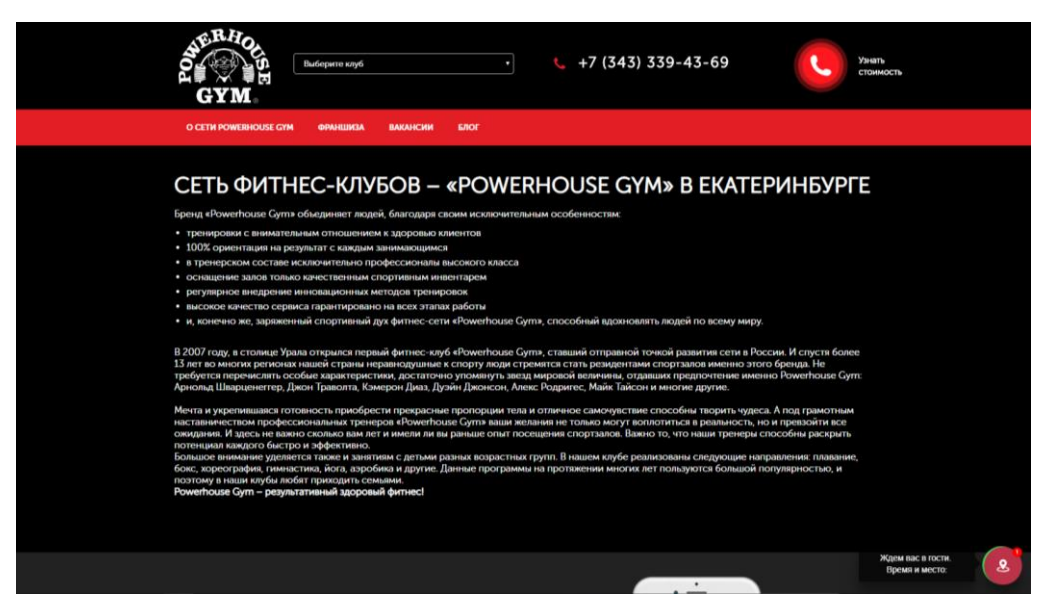

Рисунок 3 — Вкладка «О сети Power House GYM»

Следующий раздел «Франшиза» (рисунок 4). В данном разделе имеется вся информация об франчайзинге сети:

возможные дополнительные услуги;

- требования к франчайзи;
- требование к помещению;
- примерная схема совместной работы.

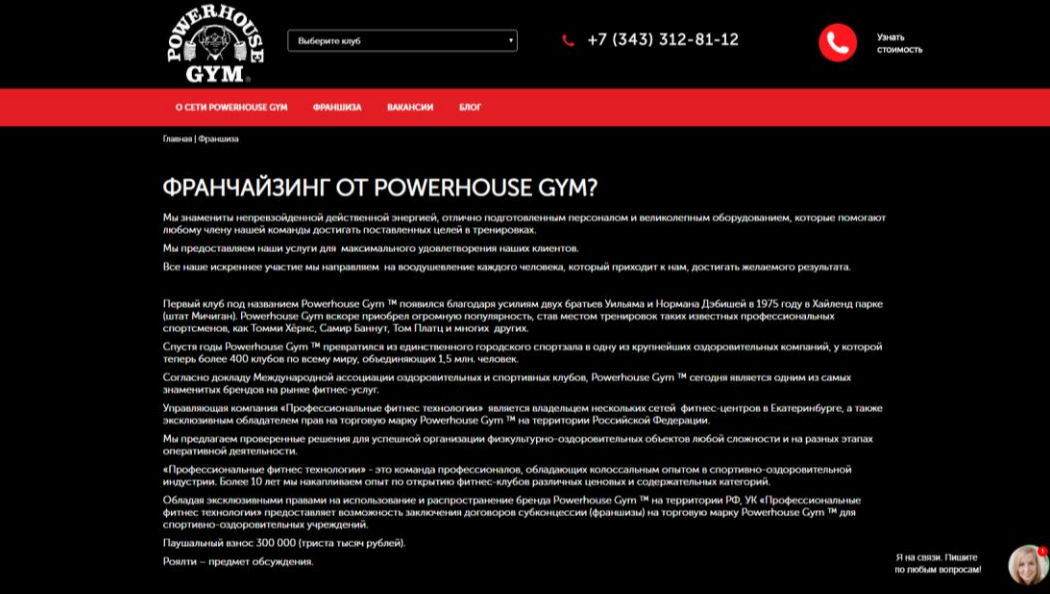

Рисунок 4 — Франчайзинг

На сайте имеется раздел с актуальными вакансиями на работу в сети «Power House GYM» (рисунок 5).

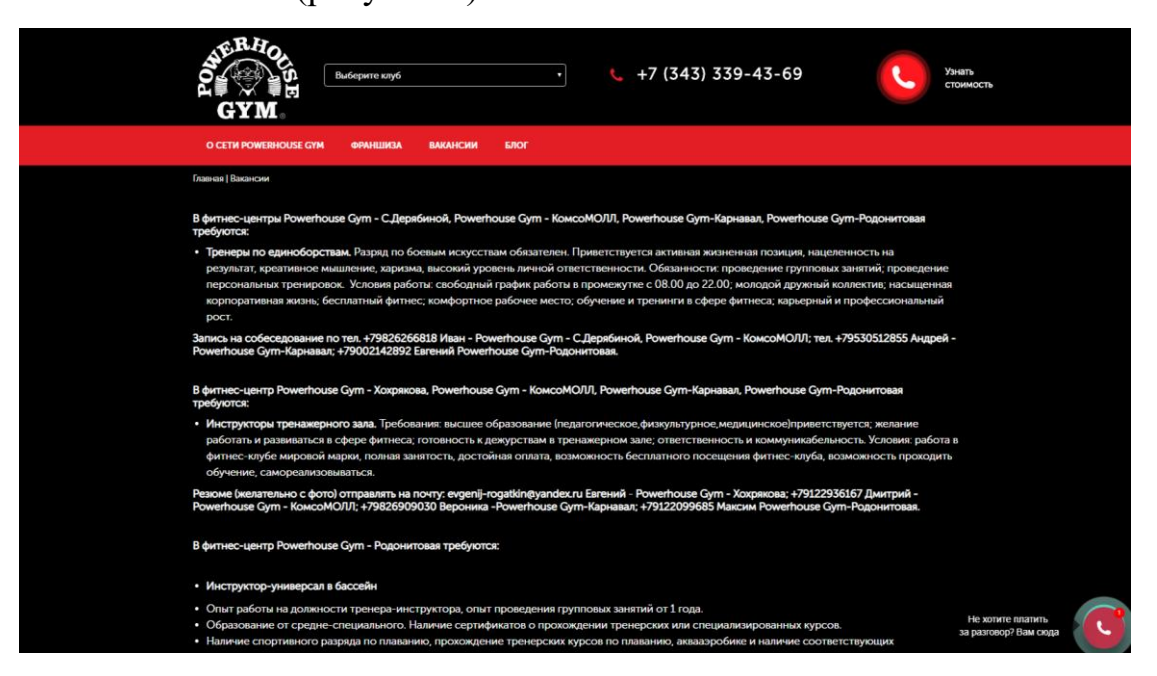

Рисунок 5 — Вкладка «Вакансии»

И последний раздел на главной странице — это «Блог». В данном разделе находятся разные еженедельные статьи (рисунок 6).

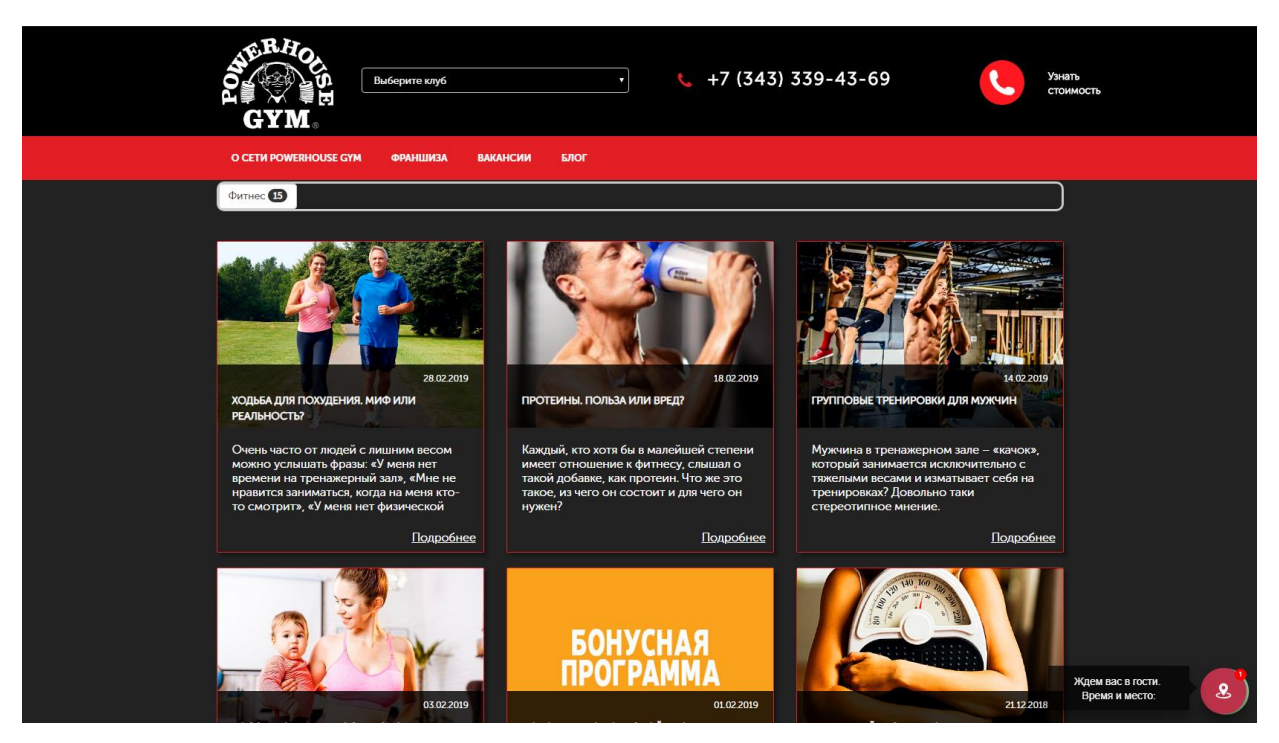

Рисунок 6 — Блог

Сайт сделан очень просто, абсолютно нет ничего лишнего и нет информации, которой бы не хватало клиентам этого прекрасного фитнес клуба.

## **«Drive Fitness»**

Вторым фитнес центром является «Drive Fitness» [\[16\]](#page-66-3) (рисунок 7)

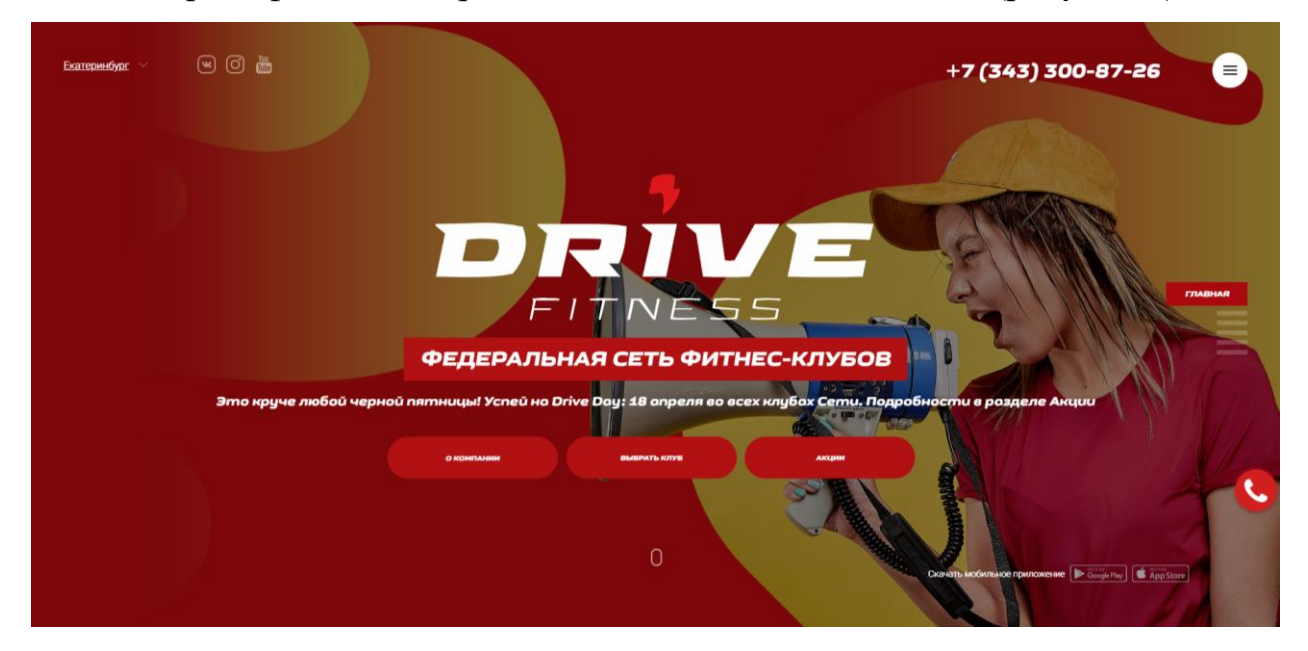

Рисунок 7 — Главная страница «Drive Fitness»

На главной страницы расположены такие разделы как:

«О компании»;

- «Выбрать клуб»;
- «Акции»;
- «Ссылки на различные социальные сети клуба»;
- «Обратная связь».

На сайте так же имеется информация об каждом работнике федеральной сети фитнес клубов «Drive Fitness» (рисунок 8).

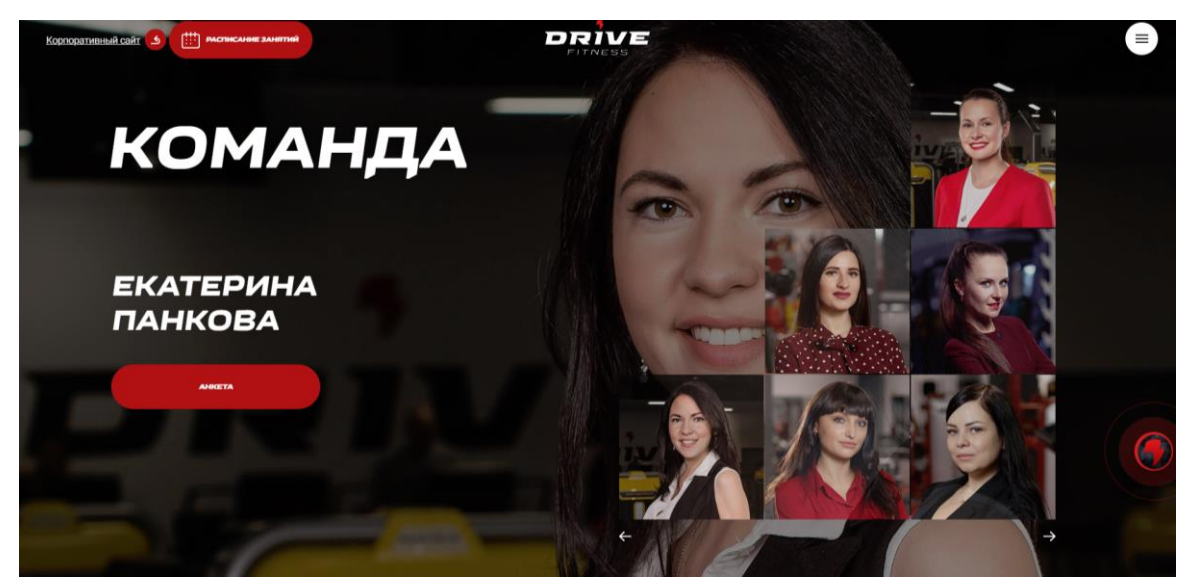

Рисунок 8 — Команда фитнес центра

На просторах сайта так же имеется и расписание интересующих занятий в определенный день недели (рисунок 9).

|                          | Аэробно-Силовые | Танцевальные   | Боевые<br>Разум и тело |                 |                 |                | <u>РАСПИСАНИЕ ЗАНЯТИЙ КЛУБА</u> |                     |  |
|--------------------------|-----------------|----------------|------------------------|-----------------|-----------------|----------------|---------------------------------|---------------------|--|
| $\overline{\phantom{a}}$ | Время           | m              | $_{\rm{err}}$          | cp              | MT.             | n <b>rt</b>    | c6                              | <b>BC</b>           |  |
|                          | 08:30           |                | YOGA                   |                 |                 | <b>YOGA</b>    |                                 |                     |  |
|                          | 09.00           | Сусlе (Сайкл)* |                        | Upper body      | Best Fit        | Cycle (Сайкл)* |                                 |                     |  |
|                          | 09.90           | Step           |                        |                 |                 |                | Pump training                   |                     |  |
|                          | 09.45           |                |                        | ABL (Abdominal, |                 |                |                                 |                     |  |
|                          | 10.00           |                | Interval               |                 | ABL (Abdominal, | All Body       |                                 | Functional trainin. |  |
|                          | 10.30           | All Body       |                        | Facebuilding*   |                 |                | Functional trainin              |                     |  |
|                          | 11:00           |                | Abs+Stretch            |                 |                 | Abs+Stretch    |                                 | Abs+Stretch         |  |
|                          | 11:30           |                |                        |                 |                 |                | Latina                          |                     |  |
|                          | 11:30           |                |                        |                 |                 |                | Facebuilding*                   |                     |  |
|                          | 12:00           |                | Port de Bras           |                 |                 |                | Бокс                            | YOGA                |  |
|                          | 12.00           |                |                        |                 |                 |                |                                 | Belly Dance         |  |
|                          |                 |                |                        |                 |                 |                |                                 |                     |  |
|                          | 12:30           |                |                        |                 |                 | Port de Bras   |                                 |                     |  |
|                          | 13.00           | YOGA           |                        |                 | Pilates         |                |                                 | Студия шпагата*     |  |

Рисунок 9 — Расписание занятий

## **«WorldClass»**

Следующим и заключительным фитнес центром является «WorldClass» [\[17\]](#page-66-4). Главная страница их сайта выглядит следующим образом (рисунок 10).

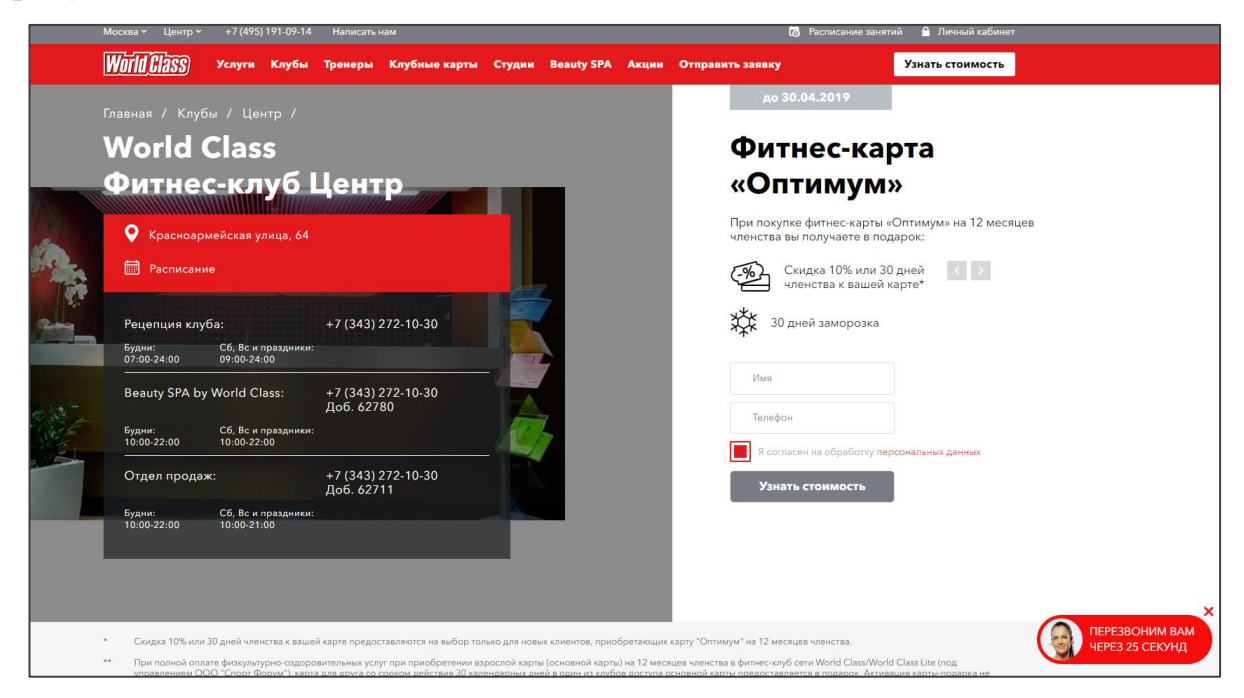

Рисунок 10 — Главная страница «WorldClass»

На главной странице имеются такие разделы как:

- «Услуги»;
- «Клубы»;
- «Тренеры»;
- «Клубные карты»;
- «Расписание»;
- «Студии»;
- «Акции»;
- «Отправить заявку»;
- «Узнать стоимость».

На сайте имеется карта клубов, на которой есть возможность с помощью фильтров, понять в каком клубе из всех представленных имеется услуга, которая может заинтересовать клиента (рисунок 11).

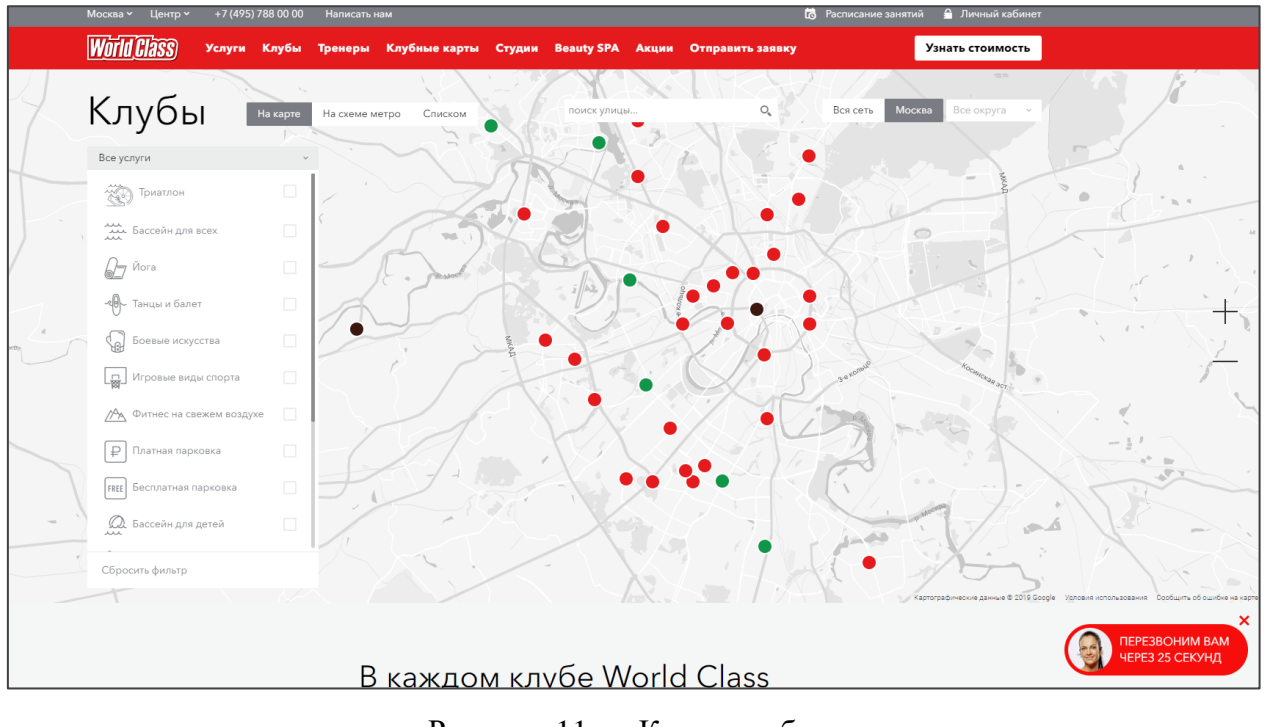

Рисунок 11 — Карта клубов

<span id="page-20-0"></span>Так же на сайте имеется модули с помощью которых можно отправить заявку на абонемент в интересующий клуб и узнать его стоимость.

#### **1.5 Анализ средств разработки сайтов**

CMS (content management system или система управления контентом) — программная основа для разработки и редактирования сайта. Если говорить проще: это конструктор, который позволяет создать веб-ресурс и наполнять его статьями, фотографиями, видео и другими данными. CMS, как и любой другой конструктор, может быть очень простой: детали большие, без каких-то сложных элементов, их относительно не много, запутаться просто нереально (как и нереально построить что-то действительно уникальное). А может быть и довольно изощренной: масса различных деталей, которые соединить во что-то одно не так легко. Важно отметить, что, когда появляется определенный уровень сноровки, сотни и тысячи компонентов превращаются в мощные оригинальные решения.

Рассмотрим наиболее популярные CMS системы:

WordPress;

- Joomla;
- $\bullet$  Wix.

#### **WordPress**

WordPress — это система управления содержимым сайта CMS с открытым исходным кодом, распространяемая под лицензией General Public License (GPL) версии 2 [\[25\]](#page-67-1). Написана на языке программирования для создания веб-приложений Hypertext Preprocessor (PHP), в качестве базы данных использует My structured query language (MySQL). Сфера применения — от блогов до достаточно сложных новостных ресурсов и даже интернетмагазинов. Встроенная система «тем» и «плагинов» вместе с удачной архитектурой позволяет конструировать практически любые проекты. WordPress обеспечивает комфортный и нетрудоемкий процесс разработки сайта.

Самые основные преимущества WordPress:

1. Простота. Создание сайта на WordPress не требует практически никаких специальных навыков. Более того: многие хостинг-провайдеры позволяют установить WordPress в один клик. Публиковать новый контент на этой CMS не сложнее, чем печатать что-то в программе MS Word. О работе с WordPress написаны миллионы статей на разных языках, сняты детальные видео, опубликованы тысячи книг. На любой вопрос касательно WordPress можно найти ответ в считанные минуты.

2. Масса бесплатных возможностей. Настраиваемые темы для создания уникального дизайна, плагины для расширения функционала — за все это не нужно платить ни копейки и все это можно найти, не выходя из административной панели сайта.

3. Постоянное развитие. WordPress создали профессиональные разработчики. Они же (совместно с тысячами волонтеров-энтузиастов во всем мире) до сих принимают участие в постоянных улучшениях «движка». После каждого релиза CMS становится быстрее, удобнее, безопаснее. Когда выбирают WordPress в качестве платформы для своего сайта, все точно знают, что проект не свернется в ближайшие несколько лет, он только может стать лучше.

Некоторые недостатки WordPress:

1. Сравнительно ограниченные возможности настроек. Это сделано специально. Разработчики не хотят запутывать пользователей. Новички это ценят. Зато более-менее продвинутые пользователи не всегда могут реализовать какую-то изощренную задумку.

2. Сайт на WordPress легко создать, но также легко и испортить. Значительная часть видео уроков и гайдов по WordPress записана людьми, которые очень далеки от веб-разработки. Например, они советуют как вносить правки в код, но не предупреждают (потому что не знают), что все правки исчезнут после обновления ядра CMS или темы. Необходимо быть очень внимательным, когда пытаетесь что-то улучшить на сайте, просматривая сомнительные видео на YouTube.

#### **Joomla**

Joomla представляет собой бесплатную систему для создания вебсайтов. Это проект с открытым исходным кодом, который, как и большинство подобных проектов, не стоит на месте. Он очень успешно развивается, в течение вот уже семи лет, и пользуется популярностью у миллионов пользователей по всему миру [\[29\]](#page-67-2).

Joomla — вторая по популярности CMS в мире. Как и WordPress, она бесплатная, невероятно простая, доступная и надежная. По сути, она обладает всеми качествами WordPress. Главное отличие Joomla от более успешного открыого решения — с ней чуть сложнее справиться. Ее не так просто установить, настроить и наполнить контентом.

Не так просто, как WordPress, но тоже очень легко. Тоже можно обойтись без специальных знаний в области PHP и HTML (HyperText Markup Language — язык разметки документов в Интернете). Для создания простого сайта достаточно посмотреть несколько видео уроков на YouTube.

#### **Несколько важных преимуществ CMS Joomla**

1. Для этой платформы существуют удобные многофункциональные приложения для создания интернет-магазинов разной сложности: VirtueMart,

Joomshopping, Tienda и т.п. Для WordPress тоже есть специальные решения для электронной коммерции (например, WooCommerce). Все же Joomla считается гораздо более подходящим выбором, если планируется открывать онлайн-магазин. Создать полнофункциональный интернет-магазин (а не одностраничник) на Joomla проще и быстрее, чем на WordPress.

2. Сайт на Joomla можно оптимизировать без дополнительных плагинов. Без лишних телодвижений пользователь может прописать мета-теги и настроить URL (Uniform Resource Locator — унифицированный указатель ресурса).

3. В «движке» сразу доступно кеширование. Это ускоряет загрузку страниц, повышает позиции сайта.

4. Сайт на Joomla можно редактировать, не заходя в административную панель. Доступно так называемое front-end редактирование контента.

#### **Недостатки CMS Joomla**

Объективные недостатки у Joomla такие же, как и у WordPress слишком много учебной информации, среди которой бесполезные и даже вредные советы и уроки; немного ограниченные возможности (хотя и не такие ограниченные, как у WordPress), большое количество желающих найти слабые места в коде и научиться взламывать сайты на этой CMS.

### **Wix**

Это условно бесплатная онлайн платформа, которая позволяет создать веб-сайты и их мобильные версии. Wix предоставляет готовые профессиональные шаблоны дизайна и HTML5-редактор, работающий по принципу Drag-and-Drop [\[19\]](#page-66-5)

Шаблоны настраиваются:

- добавляются новые функции и медиа;
- меняются стиль;
- цвета;
- $\bullet$  текст;
- фоновые изображения;

кнопки и др.

Существует коллекция бесплатных изображений, форм и иконок.

Wix работает по бизнес-модели freemium, предлагая возможность создать сайт бесплатно и развивать его, увеличивая функционал. Например, тарифы Premium позволяют подключить к сайту собственный домен, убрать баннеры Wix, добавить онлайн-магазин, получить дополнительное место для хранения данных, купоны на рекламу и др.

Внутри редактора также интегрирован App Marker, в котором представлены приложения, созданные разными компаниями с использованием автоматизированной технологии веб-разработки Wix. App Market предлагает бесплатные и платные приложения и позволяет интегрировать на сайт такие функции, как галереи фотографий, блоги, плей-листы, онлайн-сообщества, рассылки электронных писем и файловые менеджеры. В App Market можно найти готовые решения от Google, Instagram, LiveChat, Shopify и других компаний.

Ключевые возможности Wix:

- бесплатный хостинг;
- подключение собственного домена;
- оптимизация для мобильных устройств;
- добавление внешнего HTML-кода;
- защита страниц;

 модули блога, интернет-магазина, списка, галереи изображений, видео и аудио;

- постинг в социальных сетях;
- блоки статистики.

Wix все хвалят за внешнюю привлекательность, которая делает работу с конструктором приятной. Но это далеко не все достоинства сервиса. Также можно отметить:

адаптивность шаблонов;

 удобный интерфейс визуального редактора, с которым сможет быстро разобраться даже новичок;

магазин приложений с двумя сотнями виджетов;

 огромная база знаний, которая помогает разобраться с интерфейсом конструктора;

возможность добавления кода HTML на страницы;

 единая панель управления интернет-магазином, через которую можно отслеживать заказы, получать платежи и управлять доставкой;

 полная статистик по сайту — количество просмотров страниц, источники трафика, позиция в поисковой выдаче и т.д.

Если вернуться к внешней составляющей конструктора, то можно еще раз отметить что шаблонов на Wix действительно много. Они грамотно разделены по категориям и типам сайтов, плюс поддерживается поиск по ключевым словам и фильтры «Новые», «Популярные», «Пустые» [\[9\]](#page-65-6).

Прежде чем выбирать макет, можно посмотреть, как он будет выглядеть на мониторе и на экране мобильного устройства. Если ни один из вариантов дизайна не подошел, можно отфильтровать предложения, используя раздел «Пустые», и создать собственный шаблон с нуля. На Wix можно создавать одностраничные сайты. Готовые шаблоны для лендингов располагаются в одноименном разделе.

Главная претензия к Wix — высокие цены и непонятное разделение премиум-планов. Connect Domain, после оплаты которого на сайте сохраняется реклама конструктора, вряд ли кому-то нужен; eCommerce для создания интернет-магазина не предлагает ничего сверхъестественного, а цену имеет такую, будто сам соберет сайт за день.

Проблемой для начинающих веб-мастеров может стать перегруженный интерфейс. Его легко объяснить функциональностью конструктора, но на освоение сервиса понадобится не один день: надо будет не только разобраться с тем, что где находится, но и научиться правильно применять инструмен-

ты. На Wix можно испортить шаблон, потому что возможностей для редактирования у пользователя очень много.

Малоинформативным остается раздел «Поддержка». Описание того, как выполняются в редакторе основные действия, найти можно, но без скриншотов бывает трудно понять, куда нажимать. Возможно, это пустая придирка, но если сервис позиционируется как конструктор для новичков, то логично ожидать максимально понятного представления информации [\[9\]](#page-65-6).

#### <span id="page-26-0"></span>**1.6 Тенденции развития технологий сайтостроения**

Для того чтобы разобрать тенденции развития сайтостроения, необходимо обозначить что такое сайт и какая классификация сайтов возможна.

Сайт (от англ. website: web — «паутина, сеть» и site — «место», буквально «место, сегмент, часть в сети») — совокупность электронных документов (файлов) частного лица или организации в компьютерной сети, объединённых под одним адресом.

Все сайты в совокупности составляют базу данных и коммуникации мирового масштаба, то есть Всемирную паутину, которая объединяет сегменты информации мирового сообщества в единое целое. Для того чтобы клиенты имели прямой доступ к сайтам на серверах был специально разработан протокол HyperText Transfer Protocol (HTTP).

Для того чтобы у пользователя была возможность просмотра сайтов, необходимо использовать специализированные программы — браузеры. Сайт состоит из связанных между собой веб-страниц. Веб-страница представляет собой текстовый файл, который содержит текстовую информацию и специальные команды, определяющие в каком виде эта информация будет отображаться в окне браузера. Вся графическая и аудио-видео информация в саму веб-страницу не входит и является отдельными файлами, которые подтягиваются к странице специальными командами, то есть в коде самой страницы имеются только указания на файлы данного типа.

Каждая страница сайта также имеет свой интернет-адрес, который состоит из адреса сайта и имени файла, соответствующего данной странице. Если обобщить вышенаписанное, то можно сделать вывод, что сайт — это информационный ресурс, состоящий из связанных между собой гипертекстовых страниц, размещенный на веб-сервере и имеющий индивидуальный адрес.

Посмотреть сайт может любой человек, имеющий компьютер, смартфон, планшет и т.д., подключенный к сети Интернет.

По назначению, целям и функциям сайты можно классифицировать следующим образом:

1. Поисковые системы — хорошо всем известные сайты Google, Яндекс и т.д., которые служат для поиска информации в сети Интернет, тем самым сильно упрощают жизнь рядового пользователя.

2. Сайт-визитка — небольшой по объему сайт, основной задачей которого является презентация компании, ее услуг и продукции. Как правило состоит из нескольких статичных страниц, объединенных корпоративным стилем, информация на которых обновляется довольно-таки редко.

3. Промо-сайт — создаются с целью разового продвижения какого-то события, мероприятия, и т.д. Могут быть как отдельными самостоятельными сайтами, так и частью какого-то основного сайта. Как правило, наличие у какого-то мероприятия отдельного промо-сайта считается хорошим тоном и высоким уровнем организации продвижения.

4. Корпоративный сайт — один из самых распространенных видов сайтов в мировой паутине. Как правило, такие сайты обладают сложной разветвленной структурой и богатым функционалом, что позволяет решать множество задач. Дизайн такого сайта зачастую выдержан в каком-то корпоративном стиле. Корпоративные сайты зачастую могут обслуживаться человеком, который не знаком с программированием, так как они выстроены на базе движка какой-либо контент-менеджмент системы CMS.

5. Интернет-магазины — создаются с целью реализации товаров или услуг через Интернет. Могут быть как частью какого-либо корпоративного сайта и по сути, являться его ответвлением, так и отдельным сайтом. Интернет-магазин обязательно содержит в себе каталог товаров, корзину для покупок, различные варианты доставки и оплаты товаров. Интернет-магазин похож на обычный магазин, но имеет ряд преимуществ:

- большой охват аудитории;
- снижение затрат на содержание магазина;
- удобство в поиске товаров;
- простота в изменении ассортимента в каталоге товаров;
- обработка заказов занимает меньше времени.

6. Тематические порталы и новостные интернет-издания — сайты, содержащие на своих страницах множество разнообразной информации, посвященной какой-либо теме или объединенной под шапкой какого-то издания. Как правило, обладают сложной разветвленной структурой.

7. Форум — может быть, как разделом какого-то основного сайта, так и отдельно созданным сайтом, предназначен для общения посетителей сайта между собой. Форум удобен для мониторинга тем интересующих посетителей сайта необходимых в проекте.

Если говорить о последних тенденциях в сайтостроении, то можно выделить следующие тенденции, характеризующие современную эпоху Вебразработки. Среди них: использование виртуальной и дополненной реальности, распределенного реестра, оплаты с помощью внутренних монет и другие интересные инициативы.

Несмотря на то, что 2017 год был сконцентрирован на криптовалюте, на создание действительно рабочих веб-приложений это повлияло мало. Напротив, все представленные тогда образцы выглядели сырыми, что только демотивировало толковых веб-разработчиков. Но ситуация поменялась в этом году, когда начали появляться современные применения блокчейнтехнологий.

Больше всего это затронуло сферу финансов: теперь только ленивый стартап не использует блокчейн в своих бизнес-процессах. Это может быть страхование, как в компании Black Insurance, или полноценный банк, как у Bankera. Весь спектр услуг, которые раньше предлагали большие компании с физическими представительствами, теперь полностью обслуживается вебприложениями. Сегодня это уже серьезные разработки, а не просто идея, которая звучала на форумах.

Также блокчейн-приложения затронули и сектор развлечений. Социальные сети с использованием распределенного реестра делают рейтинги и лайки настоящими, без возможности накрутки. Некоторые подобные стартапы даже обещают распределение прибыли между всеми участниками сети.

Существует ошибочное мнение о том, что дополненная и виртуальная реальность — это примерно одно и то же. Но существенные различия все же есть: virtual reality (VR) полностью погружает вас в придуманный разработчиком мир (используются шлемы, вроде Oculus Rift), а augmented reality (AR) накладывает объекты на реальный мир, как в игре Pokemon Go [\[14\]](#page-66-6)

Последняя стала самой масштабной реализацией дополненной реальности за последние несколько лет. Но развлечения — не единственное, что можно создать с помощью этих двух технологий. Веб-разработка в этом секторе направлена на образование, культуру и торговлю: виртуальные галереи и шоурумы входят в моду.

Также существуют проекты, которые сочетают в себе сразу вебразработку, блокчейн и дополненную реальность. Стартап Mossland смог объединить все это в одном продукте. По сути, разработанное приложение направлено на рекламу и развлечение одновременно. Пользователи делают виртуальные покупки реальных зданий в больших городах, обмениваются ими за внутреннюю валюту и продают игровое пространство под рекламу. Наводя устройство (очки дополненной реальности, камеру смартфона) на объект, пользователь видит его цену, владельца, а также рекламное объявление. Пока веб-приложение только ожидает своего запуска.

Одной из главных современных тенденций в создании веб-продуктов можно назвать контроль за действиями пользователей в сети. Некоторые считают, что это нарушает базовые права человека. Но посмотрим на жизнедеятельность в Интернете трезво: мы здесь давно под колпаком. Google Analytics собирает метаданные о своих юзерах уже несколько лет подряд. С этой точки зрения, ваша активность на одном только сайте — не такая уж и уникальная информация.

Возможности разработки веб-приложений сегодня позволяют сделать тепловую карту сайта. Это значит, можно выяснить, какие элементы страницы привлекают внимание пользователей больше всего. Зная об этом, можно разместить важную информацию в зонах, где ее точно увидят.

Похожая концепция положена в основу продуктов, которые пользователи просматривают чаще всего. Банальный пример: товарную позицию часто смотрят, но редко покупают. Для маркетолога это значит, что продукт имеет один из дефектов:

- цена;
- качество;
- непривлекательный товарный вид.

То же самое, только с точностью наоборот: можно определить, какие свойства привлекают больше всего.

В ракурсе такого подхода нельзя не вспомнить о применении искусственного интеллекта в веб-разработке. С его помощью данные, полученные от треккинга, обрабатываются. Сам по себе массив данных стоит недорого. Но после того, как искусственный интеллект делает конкретные выводы, владелец ресурса получает важные сведения. Кстати, для больших компаний такая информация тоже стала товаром. Результаты аналитики продаются корпорациями за большие деньги.

Так же не стоит забывать и про дизайн сайта — это та самая одёжка, по которой компанию встречают в Интернет. Веб-страница должна не только чётко и ясно доносить информацию о специфике деятельности компании, но

и соответствовать требованиям времени, к которым можно отнести следующие аспекты:

1. Значение мобильной версии. На Западе смартфоны уже официально признаны основными устройствами, используемыми для просмотра вебстраниц. Поэтому бренды в первую очередь заказывают проектирование мобильной версии сайта, а уже затем дизайн страницы для настольных компьютеров.

Экран смартфона намного меньше экрана планшета, и уж тем более ноутбука и монитора стационарного персонального компьютера. На маленьком дисплее невозможно сразу просмотреть всё содержимое страницы. Чтобы адаптировать сайт под экраны мобильных устройств, брендам приходится отказываться от всего лишнего. Остаётся только та информация и те визуальные элементы, которые на 100 % необходимы.

2. Адаптивный дизайн. Гибкие макеты, автоматически подстраивающиеся под размеры любых экранов, тренд десятилетия, а не только 2019 года. При этом это всё ещё главный тренд, без которого немыслимо будущее вебразработки.

Адаптивный дизайн, основанный на использовании медиа-запросов CSS (Cascading Style Sheets — каскадные таблицы стилей) и гибких (масштабируемых) сеток, динамичен по своей природе и в силу этого мобильно дружествен. Кроме того, он позволяет экономить.

Отпадает необходимость отдельно разрабатывать сайт и мобильное приложение. Создается одна адаптивная «сборка», которая эффективно преподносит необходимый контент и на мобильных телефонах, и на планшетах, и на настольных персональных компьютерах (ПК).

3. Крупные смелые шрифты. Типографика — мощное средство визуализации, способное задать тон и настроение ресурса. Крупногабаритные шрифты, легко различимые на экранах мобильных устройств, — один из главных трендов веб-дизайна в 2019 году. Полноэкранные буквы, разбивающие макетную сетку надписи, витиеватые рукописные шрифты, огромные

массивы динамического текста в сочетании с картинками и параллакспрокруткой — таков набор элементов, встречающийся на самых модных и стильных сайтах.

4. Аутентичные фотографии. Фото всегда будет главной составляющей веб-дизайна и дизайна в целом. Но стоит учитывать, что люди ждут от брендов правдивости, а потому снимки должны быть подлинными, а не стоковыми. Использование собственных фотографий в веб-дизайне — креативный способ выстраивания визуальной идентичности бренда.

Анимация: от микровзаимодействий до полноэкранных эффектов. Поскольку браузеры и языки программирования становятся всё более продвинутыми, многие сайты отказываются от статичных изображений в пользу более увлекательных динамичных. Благодаря развитию HTML5 и jQuery все ограничения на использование анимации в веб-дизайне остались в прошлом. Сегодня бренды могут смело использовать микровзаимодействия и полноэкранные интерактивные элементы для налаживания коммуникации с пользователями [\[21\]](#page-66-7).

Анимация упрощает процесс взаимодействия посетителей с сайтом, позволяет быстрее разобраться, что к чему, подсказывает, на что нажать и куда перейти, чтобы добиться нужного эффекта.

5. Использование видео в качестве фона. Если одна картинка заменяет тысячу слов, то видео — десятки тысяч. Так же, как и в случае с анимацией, движущиеся объекты на экране мгновенно приковывают к себе внимание пользователя, вовлекая его в маркетинговую воронку.

Смелые цвета*.* Если раньше веб-дизайнеры и их клиенты подходили к выбору цветов крайне осторожно, сверялись со схемами совместимости оттенков, то теперь подход к использованию красок стал смелее. Возродившийся градиент, дуотон и яркие насыщенные оттенки, которые выводят вебдизайн на новый уровень.

# <span id="page-33-0"></span>**2 АНАЛИЗ ТЕКУЩЕГО СОСТОЯНИЯ И ПРОЕКТИРОВАНИЕ САЙТА**

## <span id="page-33-1"></span>**2.1 Характеристика предприятия**

Тренировочный центр «OKOLOSPORTA» организован в 2019 году. Тренировочный центр оказывает физкультурно-оздоровительные услуги. Предприятие находится по адресу г. Каменск-Уральский, Красногорский район ТЦ Лео, 4 Пятилетки 45, Общая площадь составляет 1 100 м².

Для удобства клиентов зал разделён на 4 части:

1. Два зала для фитнеса. Общая площадь одного зала составляет около 200 м² и 180 м² второй зал. Второй зал сдаётся в аренду, в свободное время клиенты могут посещать его и использовать весь инвентарь. Залы оснащены различными видами спортивного оборудования таких как:

- степ-платформы;
- коврики гимнастические;
- $\bullet$  гири;
- гимнастические мячи;
- скакалки;
- гантели для аэробики;
- штанги для аэробики;
- и т. д.

2. Два зала силовых упражнений. Общая площадь составляет около 500 м². Оба зала предназначены только для основных клиентов. Залы оснащены различными видами спортивного оборудования таких как:

- беговые дорожки;
- тяга сверху;
- жим ногами;

- сгибание ног лёжа;
- сгибание ног сидя;
- жим лежа:
- комплекс для персональных тренировок;
- и т.д.

В целях безопасности тренажёры размещены так, чтобы не мешать клиентам, занимающимся на ближайших тренажерах.

### **Тренировочный центр предоставляет услуги:**

 тренинг в тренажерном зале, как самостоятельно, так и с персональным тренером;

классические уроки степа, аэробики и фитбокса;

 занятия различными видами танцев: восточными, индийскими, хипхоп, латина и другими;

- специальные классы йоги и пилатеса;
- различные виды единоборств (айкидо или карате);

 система группового силового тренинга, которая представляет собой работу с мини-штангами на крупные группы мышц или с резиновыми амортизаторами под контролем специалиста, эффективность подобной тренировки сопоставима с занятием в тренажёрном зале, но значительно экономичнее по времени.

# **Организационная структура тренировочного центра «OKOLOSPORTA»**

Организационная структура предприятия выглядит следующим образом (рисунок 12).

Директор управляет предприятием, решает все вопросы, касающиеся управления деятельностью предприятия, отслеживает и анализирует статистику по деятельности предприятия.

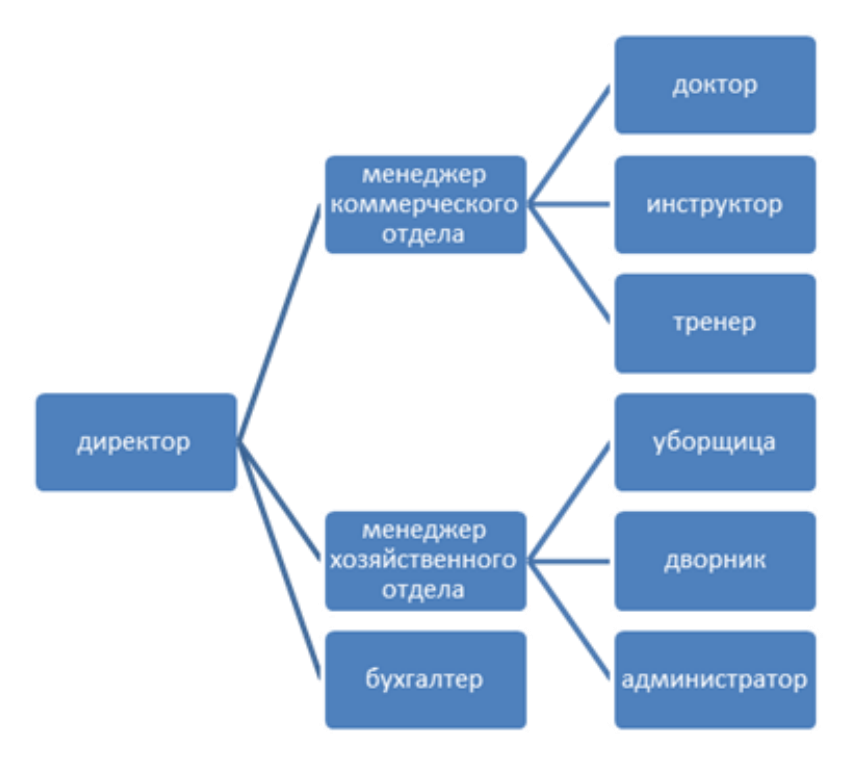

Рисунок 12 — Организационная структура предприятия

Имеет право первой подписи, распоряжается имуществом предприятия.

Осуществляет прием и увольнение работников предприятия (рисунок 13).

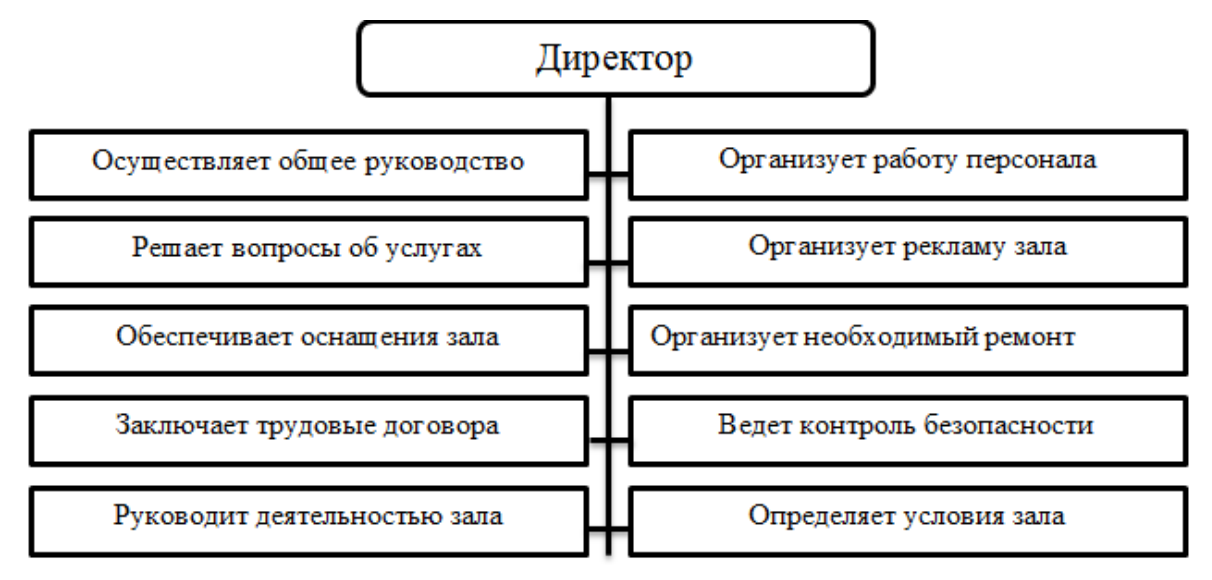

Рисунок 13 — Должностные обязанности директора тренажерного зала

Бухгалтер ведёт бухгалтерский учёт.

Тренера и инструктора следят за порядком в залах, в случае необходимости помогают клиентам, консультируют их по возникающим в ходе тренировки вопросам, ведут учет личных достижений клиентов, проводят индивидуальные занятия, отслеживают состояние тренажеров (рисунок 14).

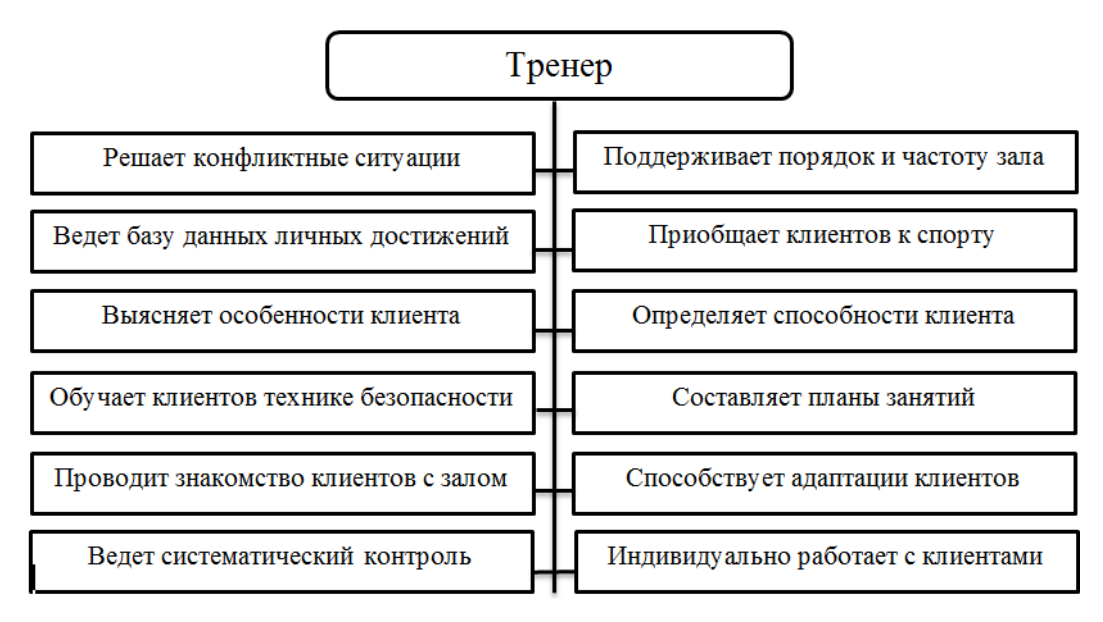

Рисунок 14 — Должностные обязанности тренера тренажерного зала

Менеджер хозяйственного отдела, а именно уборщицы и дворники в том числе, обязуются содержать в чистоте и порядке все залы и всю принадлежащую территорию тренировочного центра, а также обеспечивать исправное состояние различных систем обеспечения: отопительной системы в зимний период и исправность электросетей в залах и подсобных комнат.

Администраторы регистрируют клиентов, осуществляют оформление абонементов и отслеживание посещений по ним, помогают клиенту выбрать более подходящее решение, формируют необходимые отчеты (рисунок 15).

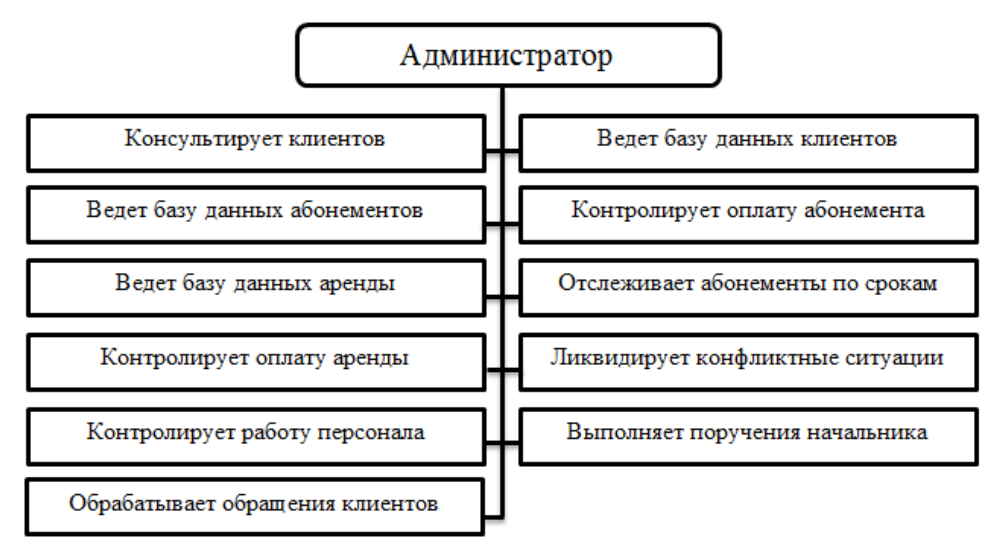

Рисунок 15 — Должностные обязанности администратора тренажерного зала

Администраторы подчиняются директору.

#### <span id="page-37-0"></span>**2.2 Анализ текущего состояния информационной системы**

#### <span id="page-37-1"></span>**2.2.1 Описание текущего состояния информационной системы**

На данном этапе у организации отсутствует веб-сайт. У тренировочного центра отсутствует, какая-либо реклама на веб-ресурсах. Администраторы вынуждены собственноручно доносить полную информацию и предложения до клиентов. Персонал имеет очень большую нагрузку. Популярность тренировочного центра, абсолютно не растет.

<span id="page-37-2"></span>Для улучшения работы спортивного комплекса и повышения популярности было принято решение создать собственный веб-ресурс.

#### **2.2.2 SWOT-анализ**

SWOT-анализ позволяет выявить и структурировать сильные и слабые стороны фирмы, а также потенциальные возможности и угрозы. Достигается это за счет того, что менеджеры должны сравнивать внутренние силы и слабости своей компании с возможностями, которые дает им рынок. Стратегический анализ даёт реальную оценку собственных ресурсов и возможностей применительно к состоянию и потребностям внешней среды, в которой работает тренировочный центр. На основе этого анализа и должен происходить рациональный выбор стратегий из возможного множества вариантов [\[13\]](#page-66-8)

Цель SWOT-анализа — сформулировать основные направления развития предприятия через систематизацию имеющейся информации о сильных и слабых сторонах фирмы, а также о потенциальных возможностях и угрозах [\[27\]](#page-67-3).

#### **Задачи SWOT-анализа:**

- выявить сильные и слабые стороны по сравнению с конкурентами;
- выявить возможности и угрозы внешней среды;
- связать сильные и слабые стороны с возможностями и угрозами;

сформулировать стратегию развития предприятия.

Проанализируем текущее состояние бизнес-процесса технического сопровождения (таблица 1).

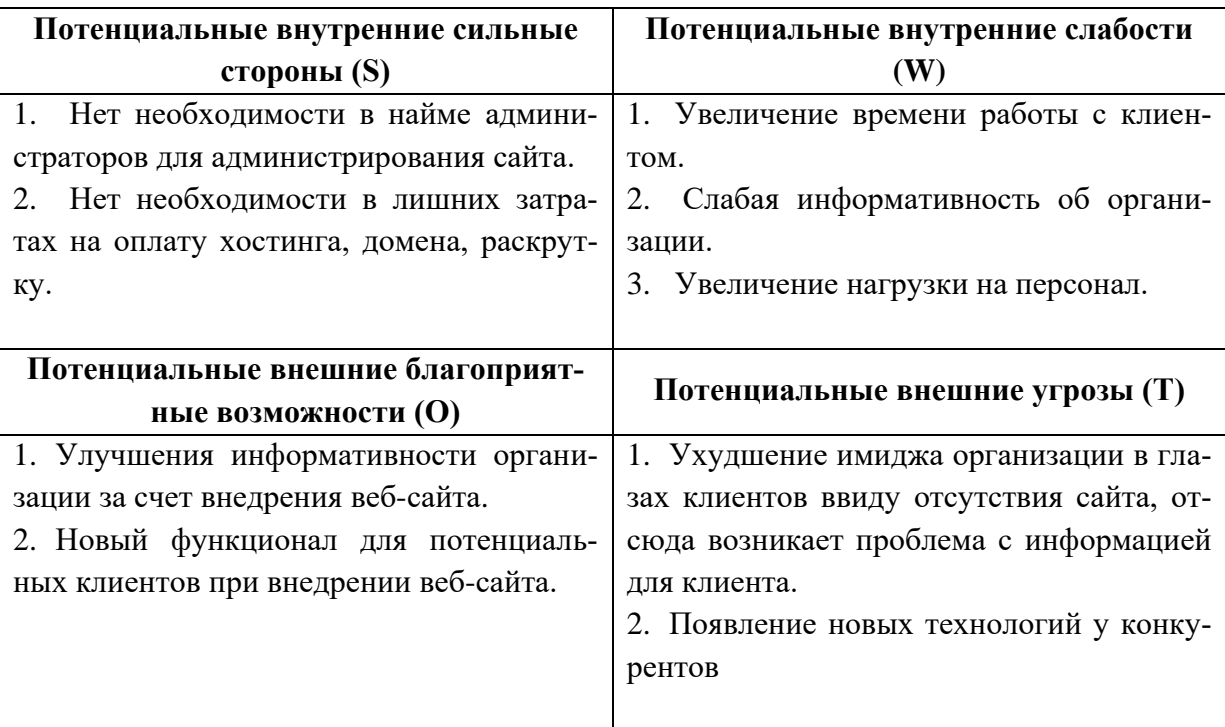

Таблица 1 — Анализ ситуации до внедрения веб-сайта

Анализ тех же факторов, но уже после внедрения веб-сайта (таблица 2).

Таблица 2 — Анализ ситуации после внедрения веб-сайта

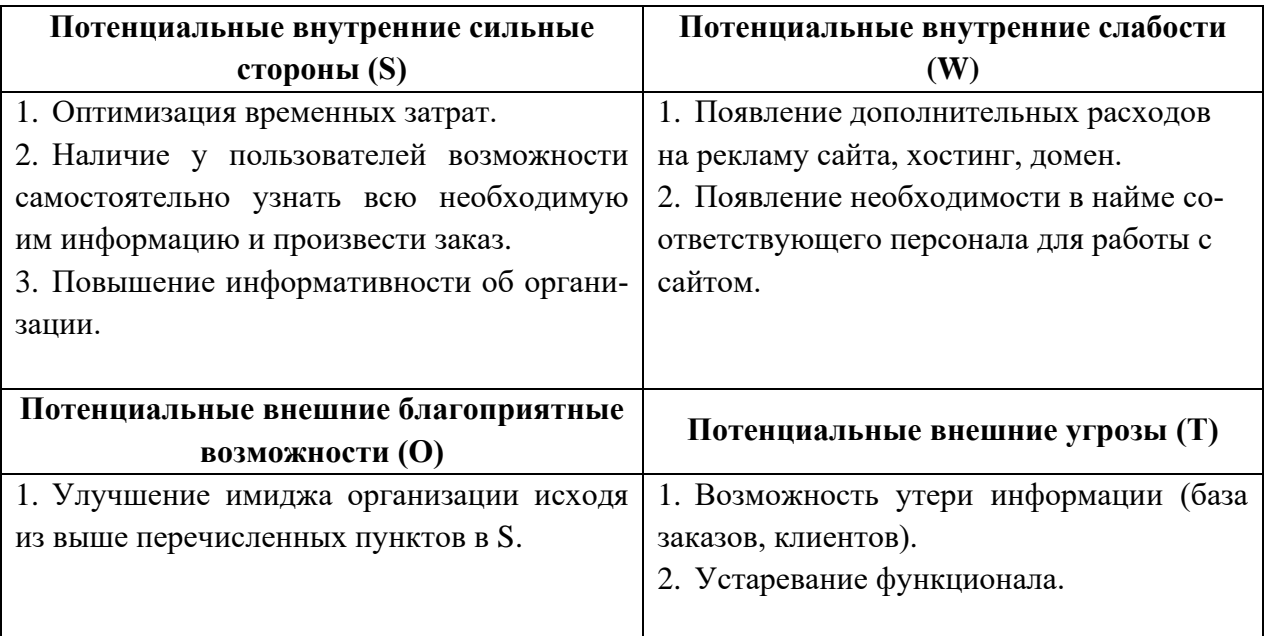

#### <span id="page-39-0"></span>**2.3 Рекомендация по совершенствованию веб-ресурса**

В случае если личный ресурс незамедлительно нуждается в усовершенствовании, а явные пути модернизации уже нельзя найти, приведенные далее советы расскажут, как усовершенствовать службу веб-сайта и, возможно, дадут новейшие мысли для его формирования. Представленные далее виды усовершенствования веб-сайта дадут возможность незамедлительно «обновить» ресурс и сделать его занимательным для общества.

Слайдер веб-сайта должен включать не только лишь симпатичную иллюстрацию, но и мотивирующую кнопку. Подобным способом, под любым продуктом в слайдере обязана быть клавиша «Получить информацию», «Взглянуть на стоимость» либо «Заказать сейчас», что мгновенно приведет потребителя на страничку с подобранным продуктом. Эта функция освободит покупателя от длительного поиска приглянувшегося продукта, если данной функции нет, это может привести к неудаче, следовательно, к потере покупателя.

Нужно усовершенствовать навигационный блок. Блок должен быть расположен в левой стороне страницы, так как чтение совершается слева направо, и клиент сосредоточит интерес на левую часть в первую очередь. Тут должны находиться все без исключения группы продуктов, структурированные и объединенные в смысловые разделы.

Рекомендовано наличие пункта меню, где находиться короткая история компании и ключевые достижения. Тут может быть изложено о том, что фирма существует уже несколько лет, за которые случилось, к примеру, увеличение сети вплоть до 3-х филиалов, а кроме того увеличение ассортимента. Дополнять это можно информацией о клиентах. Немаловажно в этом месте изложить, то что компания занимается предоставлением услуг в области спорта, а непосредственно, дают возможность заниматься в собственных «стенах», предоставлять тренеров с целью личных занятий и т.д. Подобным

способом, раздел меню о истории фирмы повысит доверие с стороны покупателей и сформирует позитивное представление.

Необходимо расположить контактные данные не только лишь на основной страничке и отдельной вкладке меню, но и снизу любой странички каталога с предложениями. В случае если потенциальный потребитель выбрал необходимый вариант, однако желает выяснить дополнительную информацию о предложениях и ценах по телефону либо в самом тренировочном центре, а никак не на веб-сайте, он никак не должен долгое время находиться в поиске контактов и адресов.

Информационный источник с отзывами покупателей повысит взаимодоверие возможных покупателей. Определенные покупатели не верят таким отзывам, однако всё равно направляют свой интерес в присутствие этого блока. Отзывы обязаны быть от настоящих людей, с указанным именем, фото, так как на анонимные сообщения люди не обращают внимания. Потенциальные покупатели обязаны видеть, то что у фирмы имеются довольные покупатели, которые решили свою проблему с помощью этого блока.

# <span id="page-41-0"></span>**3 ПРОЕКТИРОВАНИЕ САЙТА**

## <span id="page-41-1"></span>**3.1 Обоснование проектных решений**

Выбор программного обеспечения при разработке сайта для тренировочного центра сводится к выбору CMS и ее модулей. При выборе программного обеспечения были учтены следующие критерии:

- доступность (бесплатная CMS);
- высокая степень надежности и защиты от взлома;
- возможность реализовать весь необходимый функционал сайта;
- удобство администрирования;
- возможность при возникновении в будущем необходимости быст-

рого расширения функционала системы;

- наличие русифицированного интерфейса;
- <span id="page-41-2"></span>наличие русской документации и сообщества программистов.

## **3.2 Описание структуры сайта**

Структура созданного сайта показана на рисунке 16.

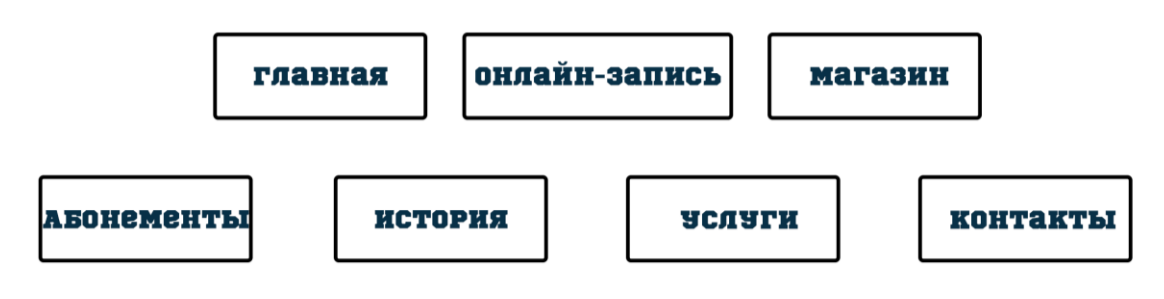

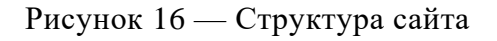

Сайт состоит из следующих частей:

- главного меню навигации (шапки);
- нескольких страниц с информацией и изображениями.

С помощью главного меню навигации можно переместиться на определенную страницу сайта (главная страница, онлайн запись, магазин, ссылки на социальные сети, корзина, связаться). При наведении мышкой на имя раздела и щелчка по нему, пользователя переносит на нужный ему раздел с интересующей его информацией (рисунок 17).

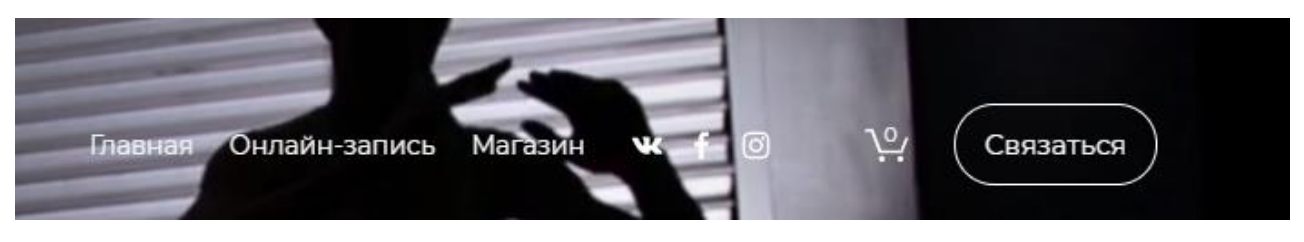

Рисунок 17 — Меню навигации

**Главная.** Этот раздел содержит в себе всю основную информацию о клубе. При переходе на сайт это главная страница, привлекающая внимание пользователей и собирающая основные данные о потенциальных клиентах клуба. Раздел имеет несколько страниц, между которыми пользователь может перемещаться путем прокручивания колесиком мыши. Главная страница состоит из разделов.

**Стартовая страница** (рисунок 18).

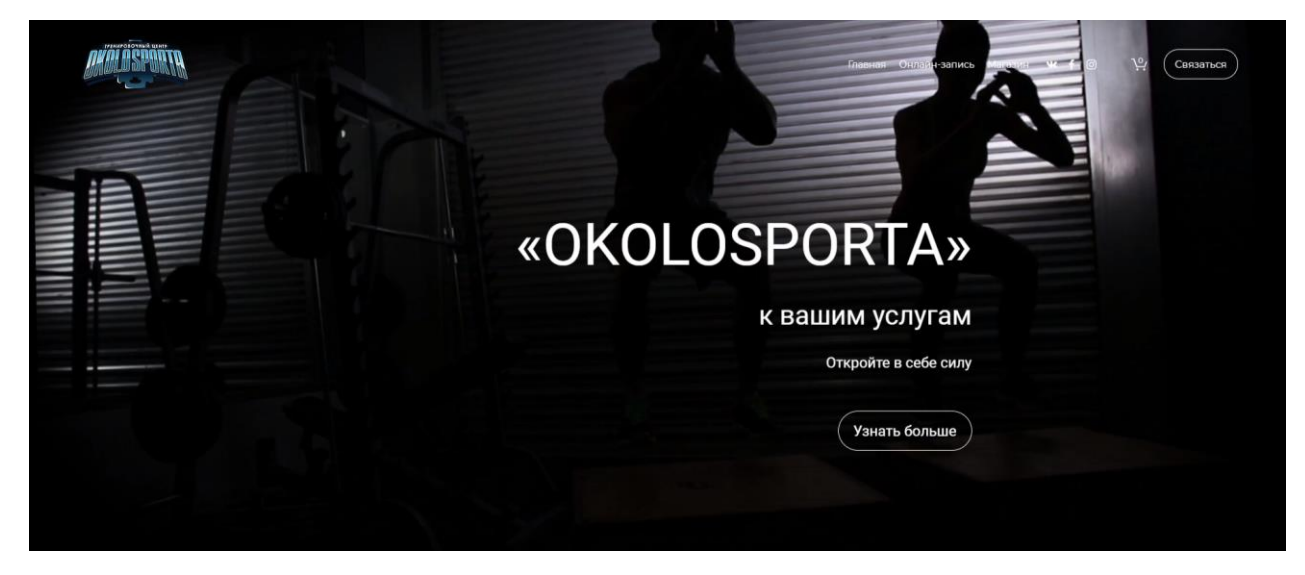

Рисунок 18 — Стартовая страница

Страница с черно-белой видеозаписью, девизом клуба и кнопкой «Узнать больше». При нажатии на кнопку пользователя переносит на раздел услуг клуба.

## **Абонементы**

На этой странице пользователь может ознакомиться с предоставляемыми клубом абонементами (рисунок 19). Клиент может выбрать наиболее подходящий вариант. Каждый вид абонемента имеет кнопку «Записаться». Данная кнопка активна и переносит пользователя на страницу магазина, где он сможет оформить абонемент и оплатить его онлайн.

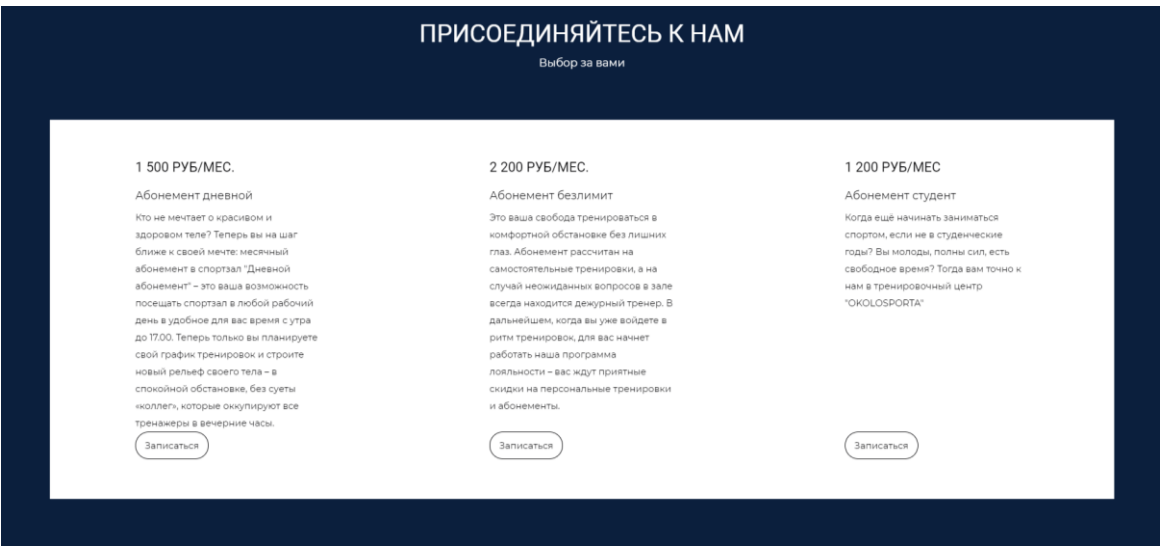

Рисунок 19 — Абонементы

## **Наша история**

Данная страница рассказывает о тренировочном центре, его особенностях и имеет кнопку «Связаться с нами» (рисунок 20). Кнопка переносит пользователя в низ сайта на страницу контакты, где он может оставить заявку, написать свой вопрос. Иными словами, связаться с представителем тренировочного центра.

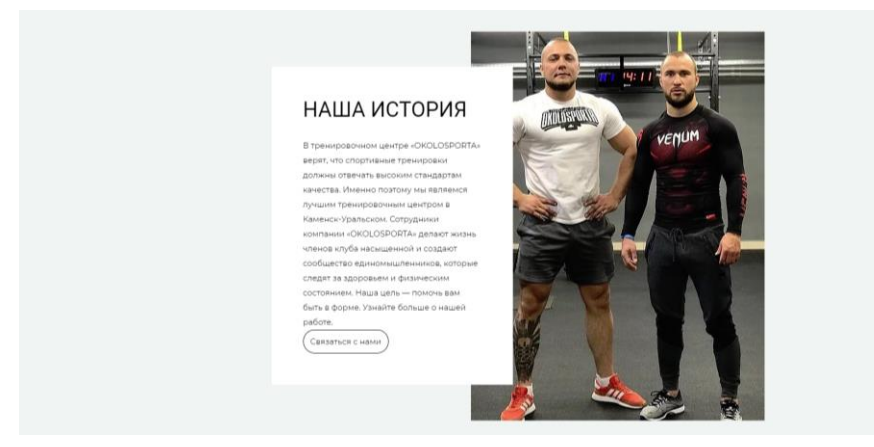

Рисунок 20 — Раздел «Наша история»

## **Часы работы**

Страница с информацией о времени и днях, в которые работает тренировочный центр (рисунок 21).

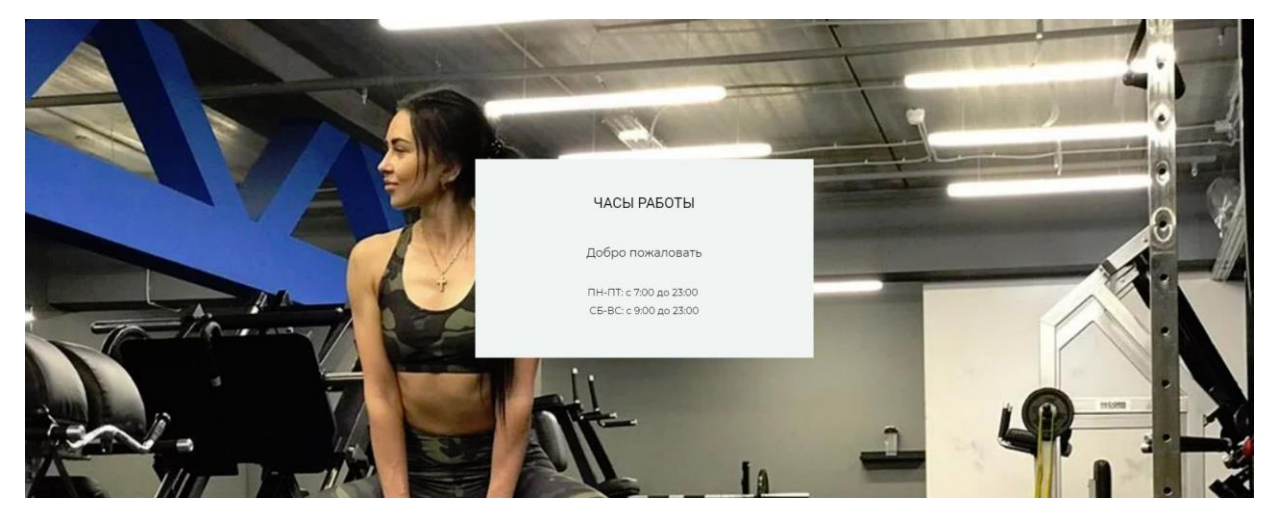

Рисунок 21 — Страница «Часы работы»

## **Услуги**

Один из основных разделов сайта с информацией о предоставляемых услугах клуба (рисунок 22).

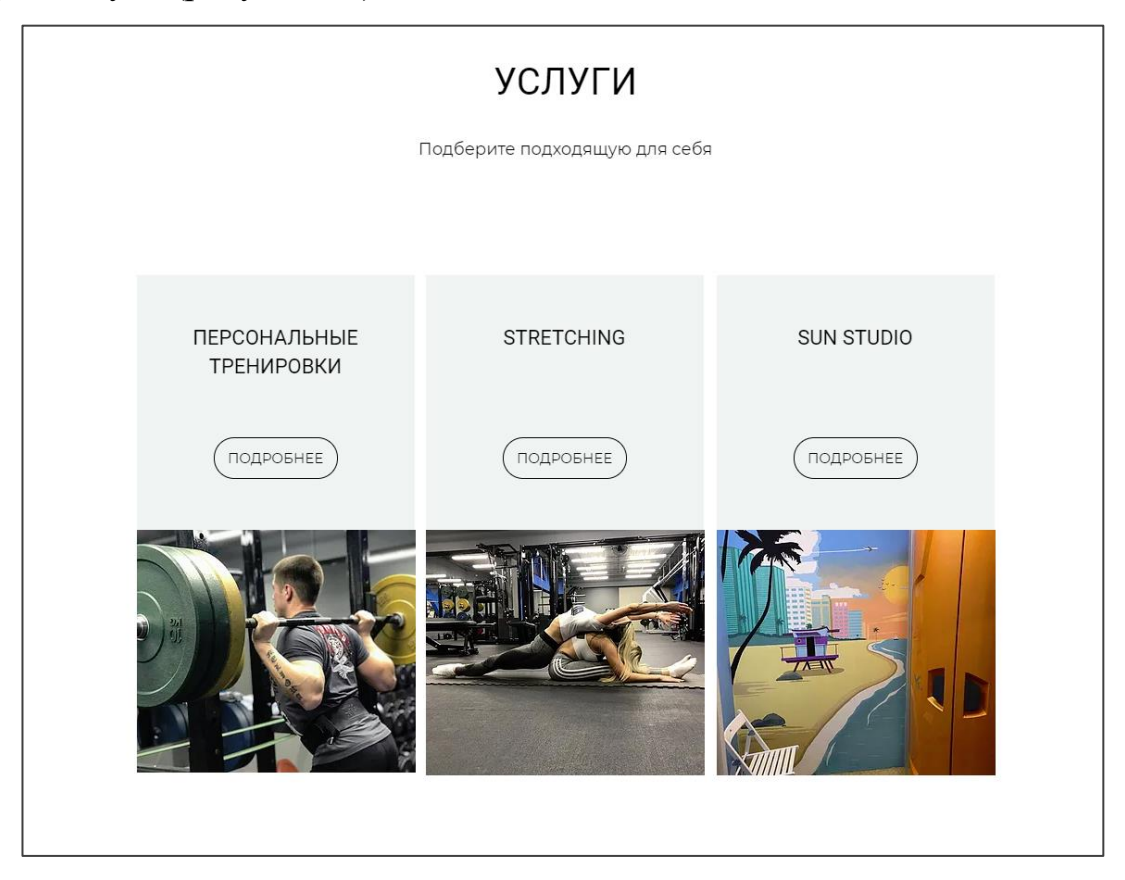

Рисунок 22 — Страница «Услуги»

Каждый подраздел имеет кнопку «подробнее». При нажатии на кнопку пользователя переносит на страницу онлайн записи и раскрывается подробная информация о той или иной услуге:

1. Персональные тренировки.

Подраздел, переносит пользователя на более подробную информацию о персональных тренировках. (Цены, продолжительность, количество и фотографии) (рисунок 23).

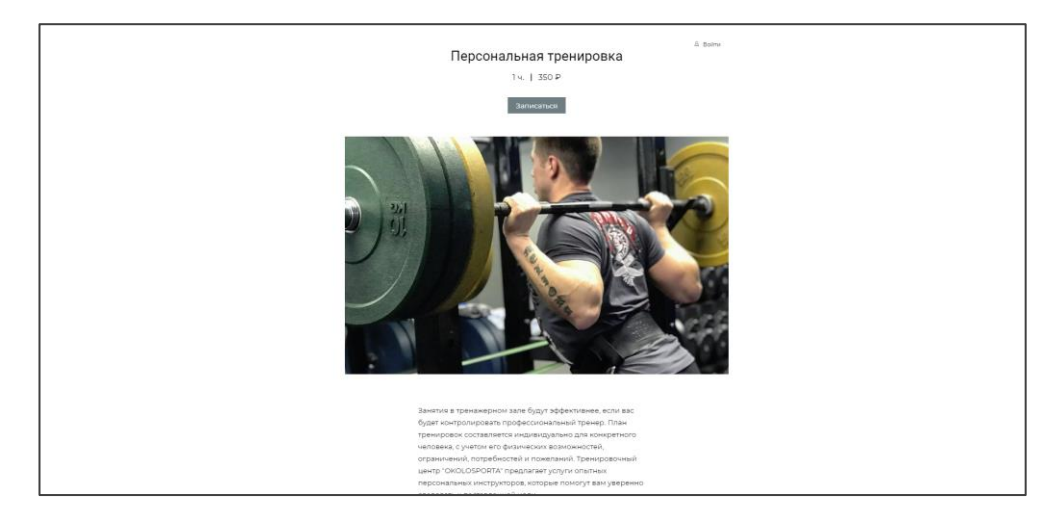

Рисунок 23 — Страница «Персональные тренировки»

## 2. Stretching.

Подраздел, переносит пользователя на более подробную информацию о минигруппах. (Цена, количество посещений, краткое описание, фотографии) (рисунок 24).

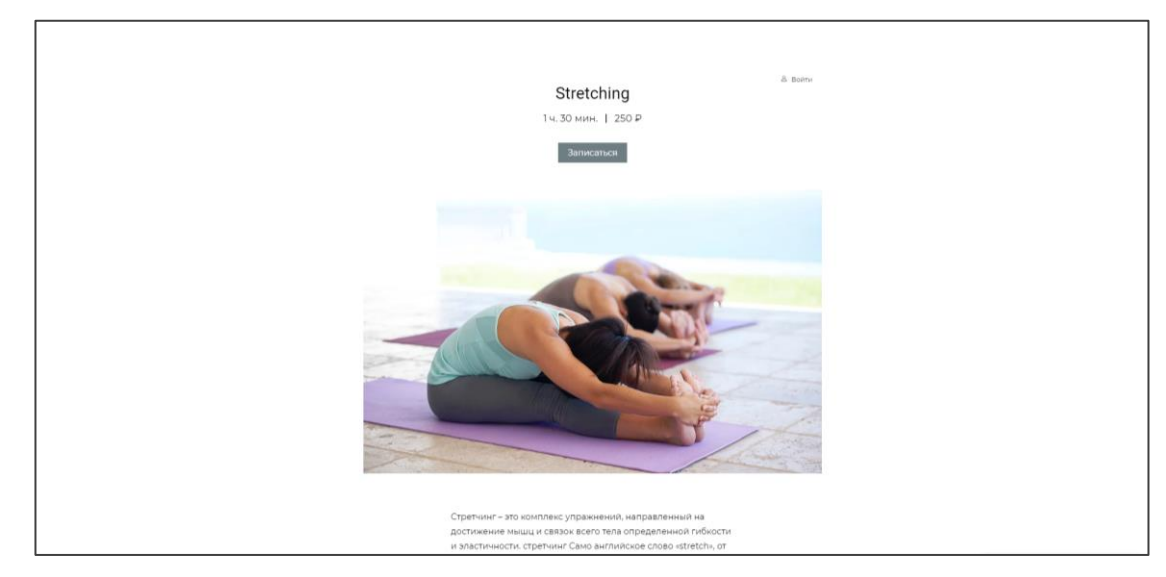

Рисунок 24 — Страница «Stretching»

3. Солярий SunStudio.

Подраздел, переносит пользователя на более подробную информацию о солярии. (Цена, продолжительность, фотографии) (рисунок 25).

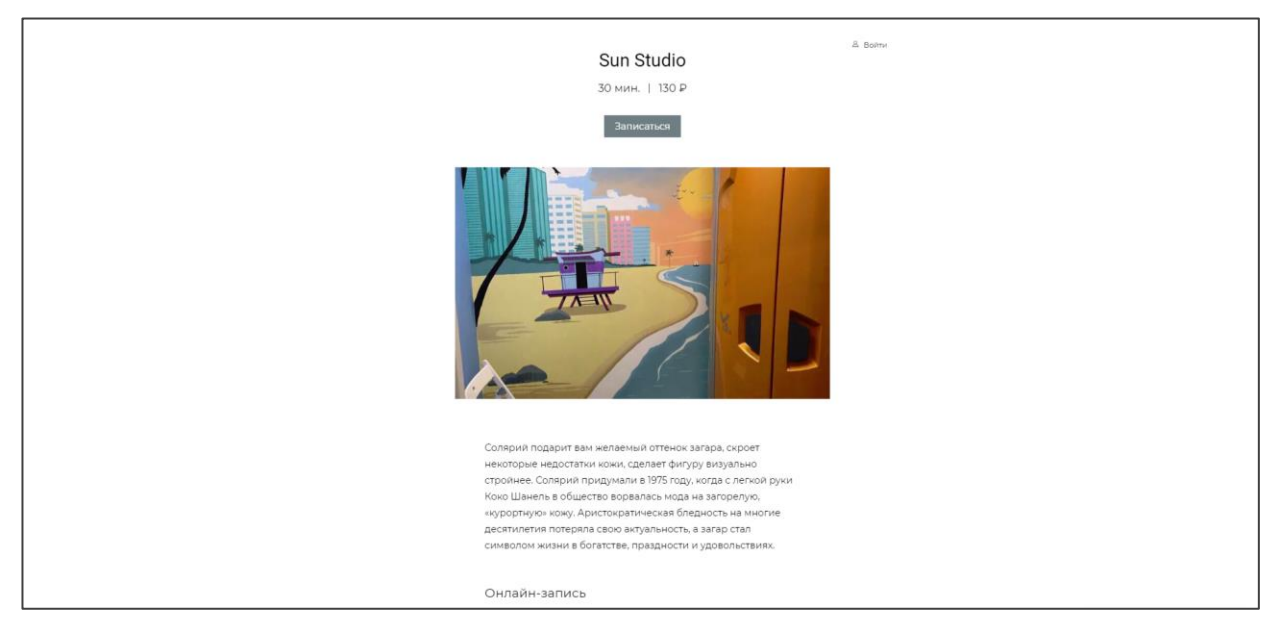

Рисунок 25 — Солярий «SunStudio»

## **Фотогалерея**

Адаптированный раздел с актуальными фотографиями клуба/ посетителей из аккаунта Instagram. Каждая фотография интерактивна для более детального просмотра. В отдельном просмотре переключаться между фотографиями возможно стрелками на клавиатуре. Также между фотографиями можно переключаться путем перелистывания мышью самостоятельно (рисунок 26).

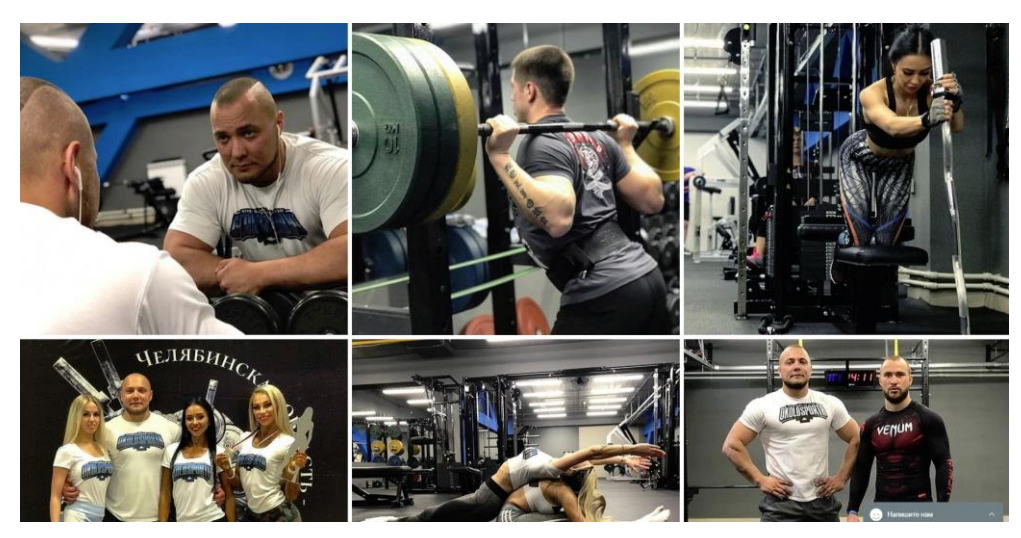

Рисунок 26 — Фотогалерея

## **Контакты**

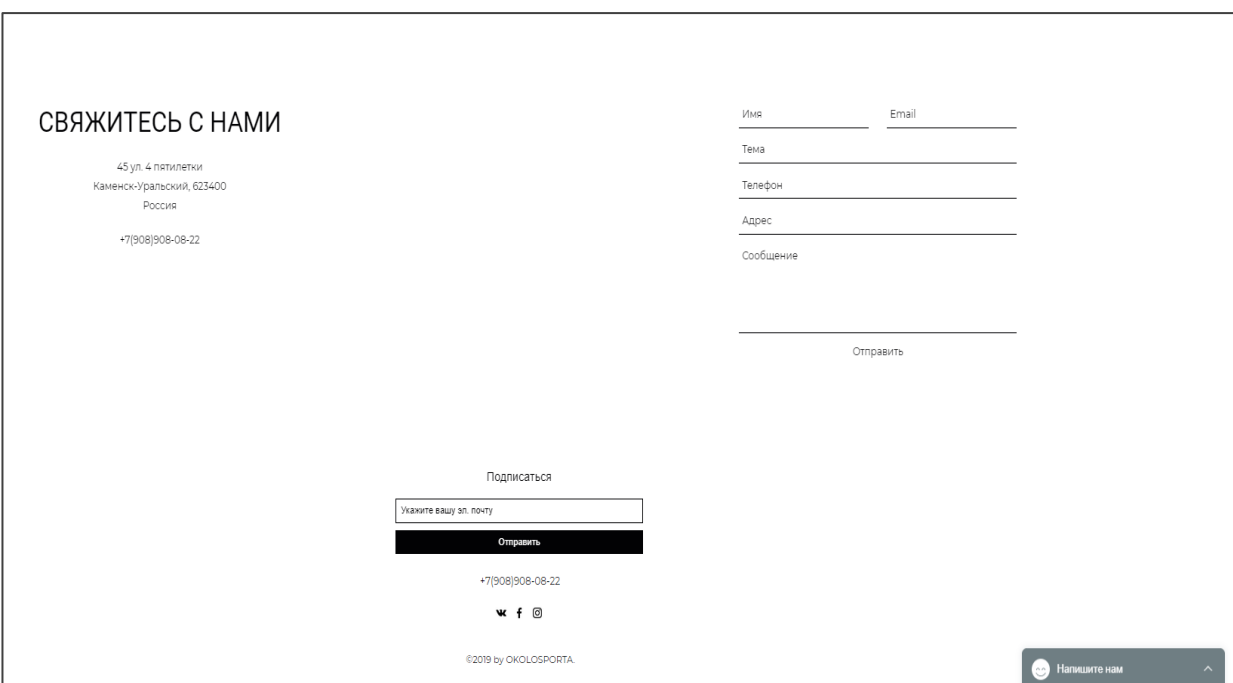

Последний раздел главной страницы сайта (рисунок 27).

Рисунок 27 — Контакты

На странице, возможно, оставить свой вопрос напрямую через специальную форму. Также здесь находится точный адрес тренировочного центра, строка с социальными сетями клуба, номером телефона и кнопка «подписаться» на уведомления от клуба. При клике на определенный значок соц. сети пользователя перенаправляет на официальную страницу клуба в выбранной социальной сети (Facebook, Instagram, VKontakte).

На любой странице сайта можно связаться с клубом используя виджет Wix Чат. Который находится справа внизу каждой страницы (рисунки 28 и 29).

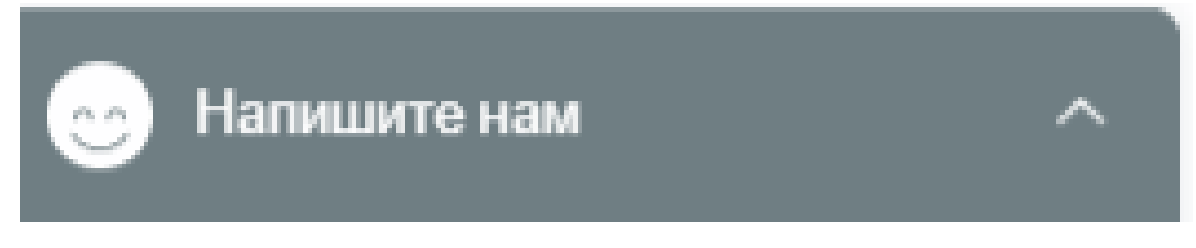

Рисунок 28 — Виджет не в активном режиме

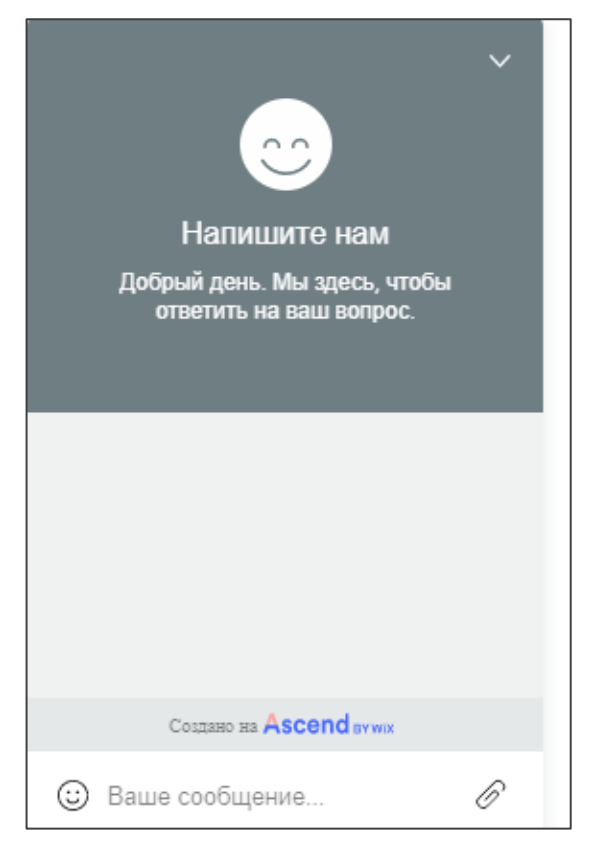

Рисунок 29 — Виджет в активном режиме

## **Онлайн запись**

Онлайн запись позволяет записаться на услугу клуба, войти в личный кабинет (рисунок 30).

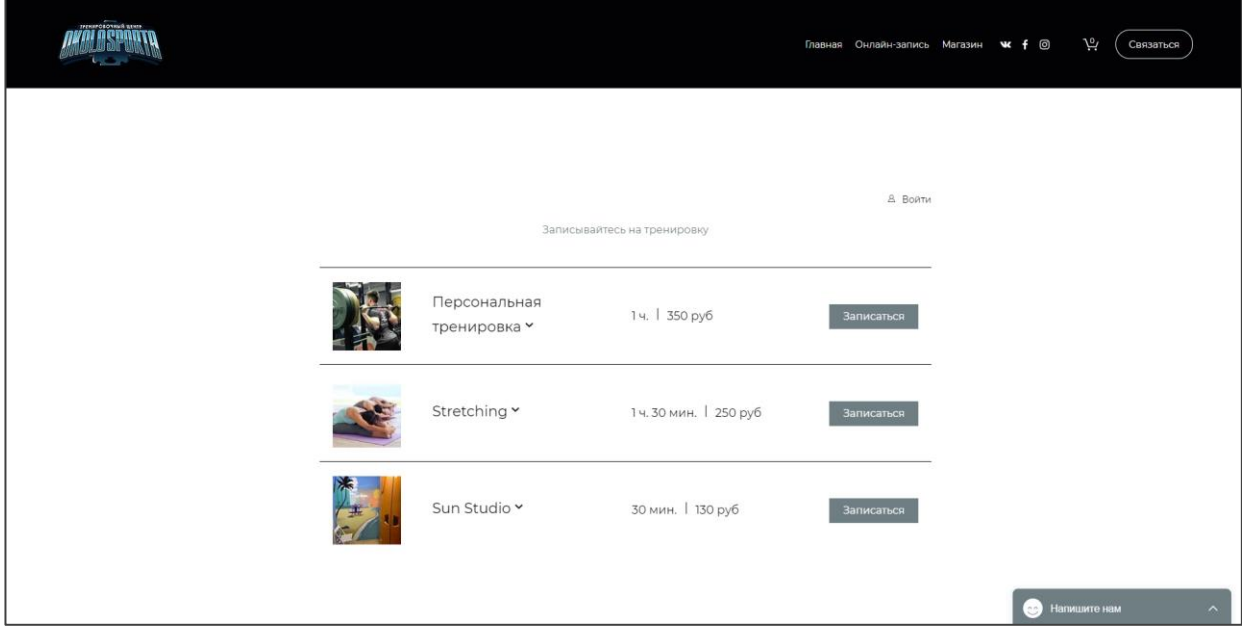

Рисунок 30 — Онлайн запись

Онлайн запись проходит в четыре этапа:

1 этап.

После выбора нужной услуги пользователя перенаправляет на отдельную страницу, где он может выбрать нужную дату и время (рисунок 31).

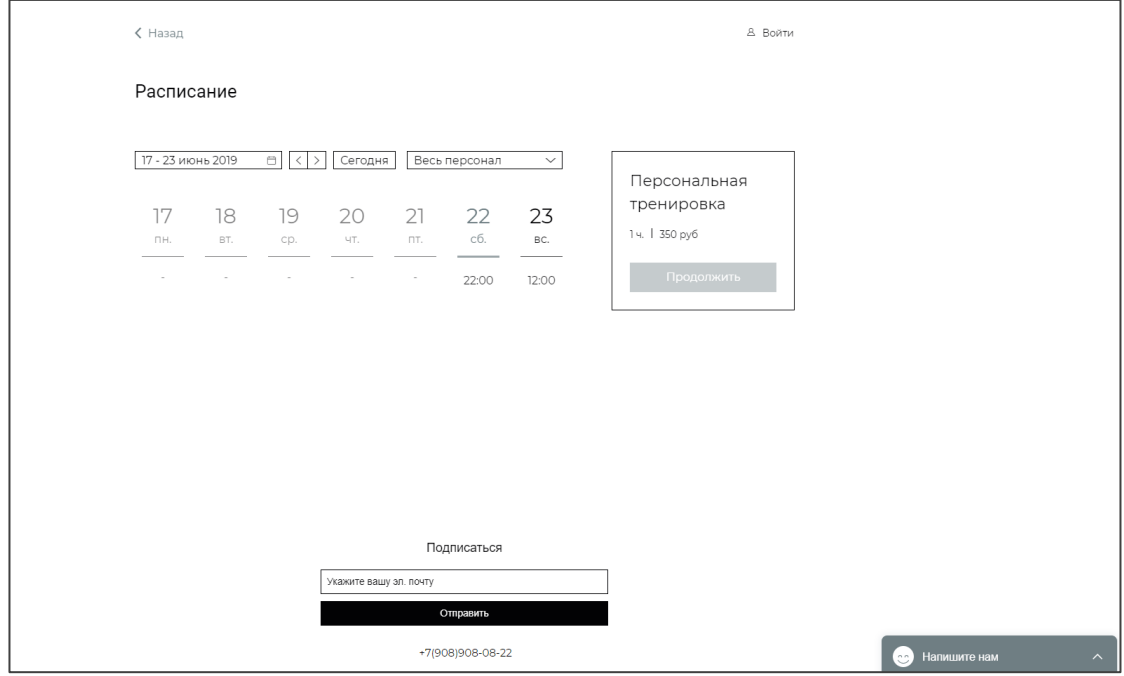

Рисунок 31 — Расписание

## 2 этап.

Необходимо оставить контактные данные для связи (рисунок 32).

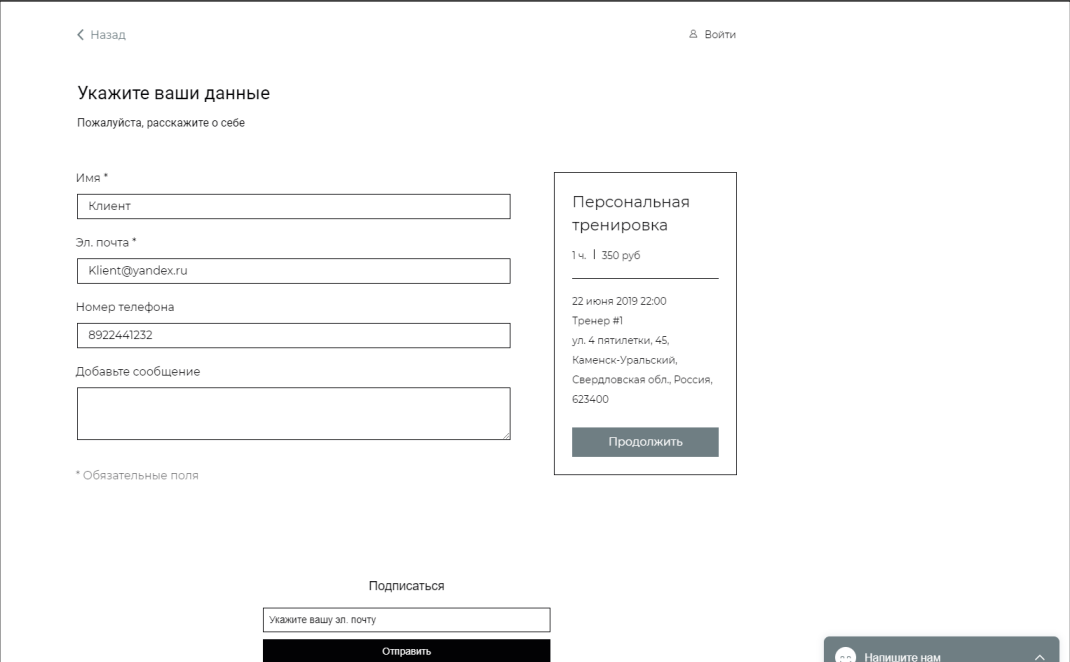

Рисунок 32 — Данные

## 3 этап.

Страница оплаты услуги через PayPal или наличными (рисунок 33).

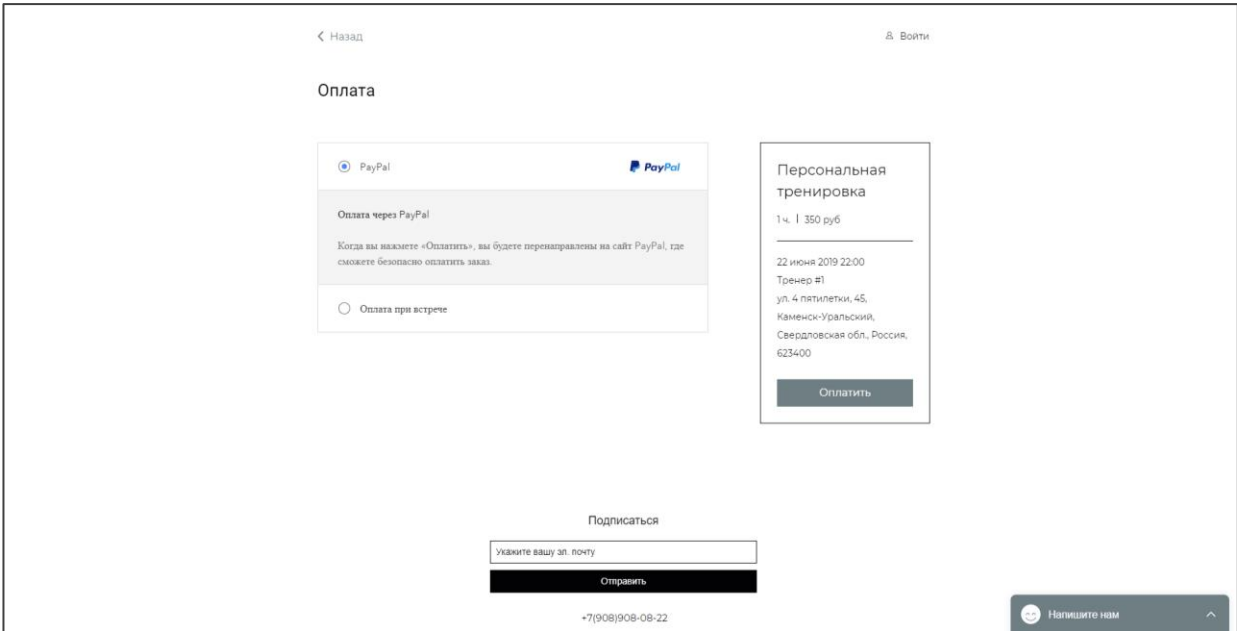

Рисунок 33 — Оплата услуги

4 этап.

Страница после оплаты (рисунок 34).

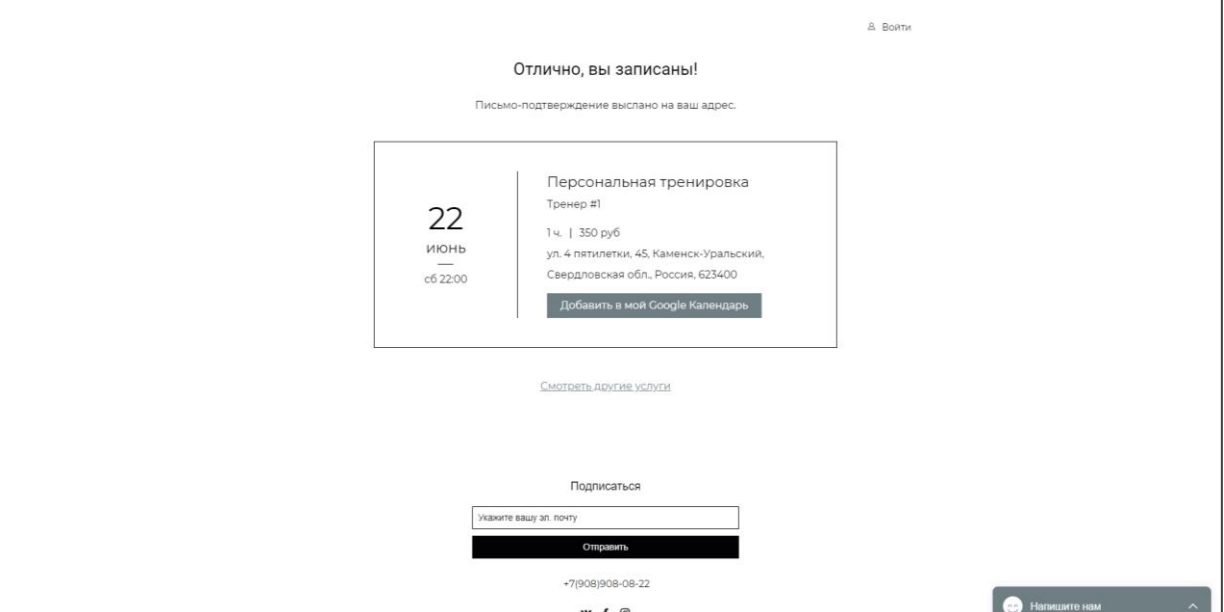

Рисунок 34 — Запись

## **Личный кабинет**

Можно зарегистрироваться и отслеживать приобретенные услуги (групповые тренировки, солярий или stretching) (рисунки 35 и 36).

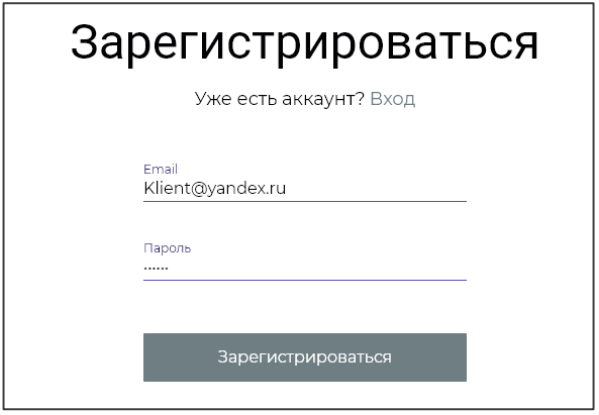

## Рисунок 35 — Личный кабинет регистрация

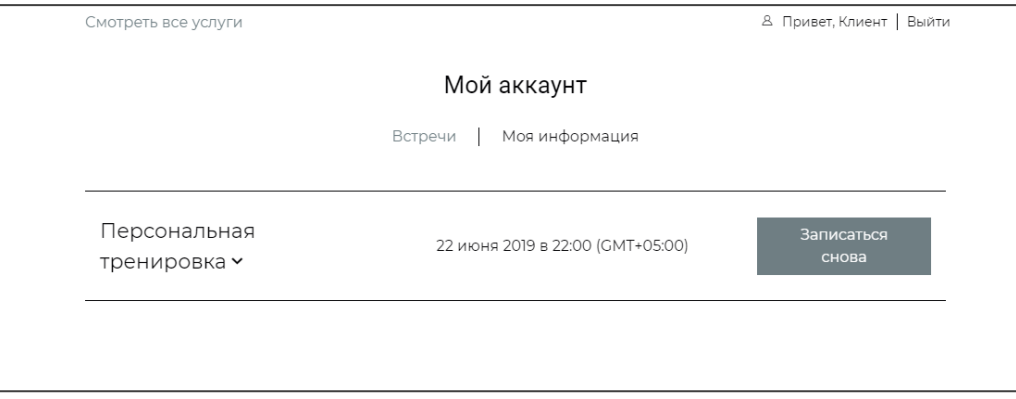

Рисунок 36 — Личный кабинет

## **Магазин**

На данной странице, возможно, приобрести абонемент и оплатить его онлайн (рисунок 37).

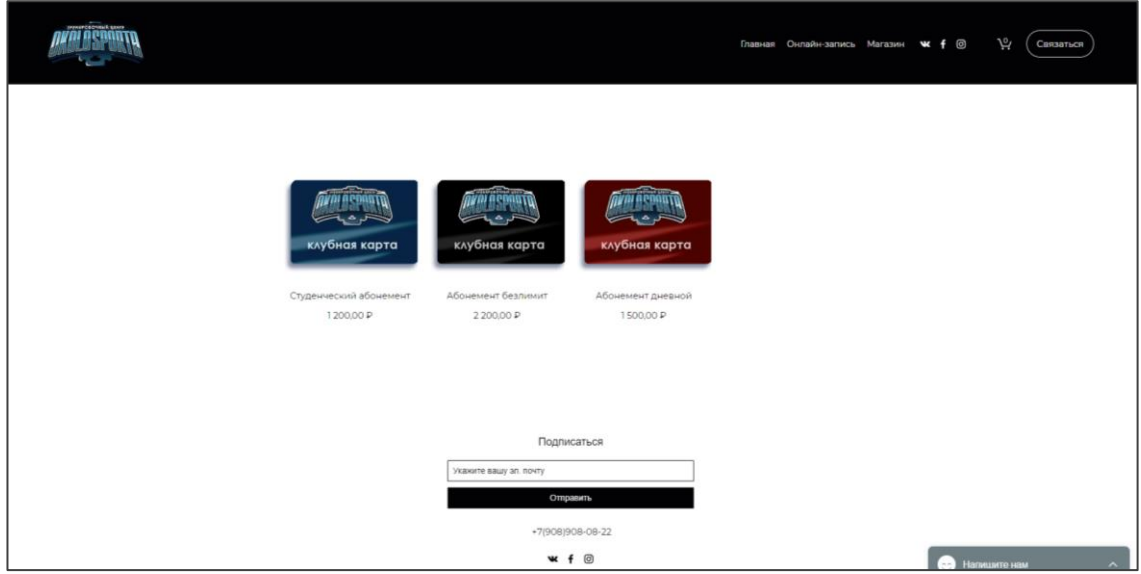

Рисунок 37 — Магазин

## **Социальные сети**

Официальные страницы в социальных сетях для большего охвата потенциальной аудитории:

- Facebook;
- VKontakte;
- Instagram.

## **Корзина**

При добавлении товара на странице магазина, он автоматически попадает в корзину (рисунок 38).

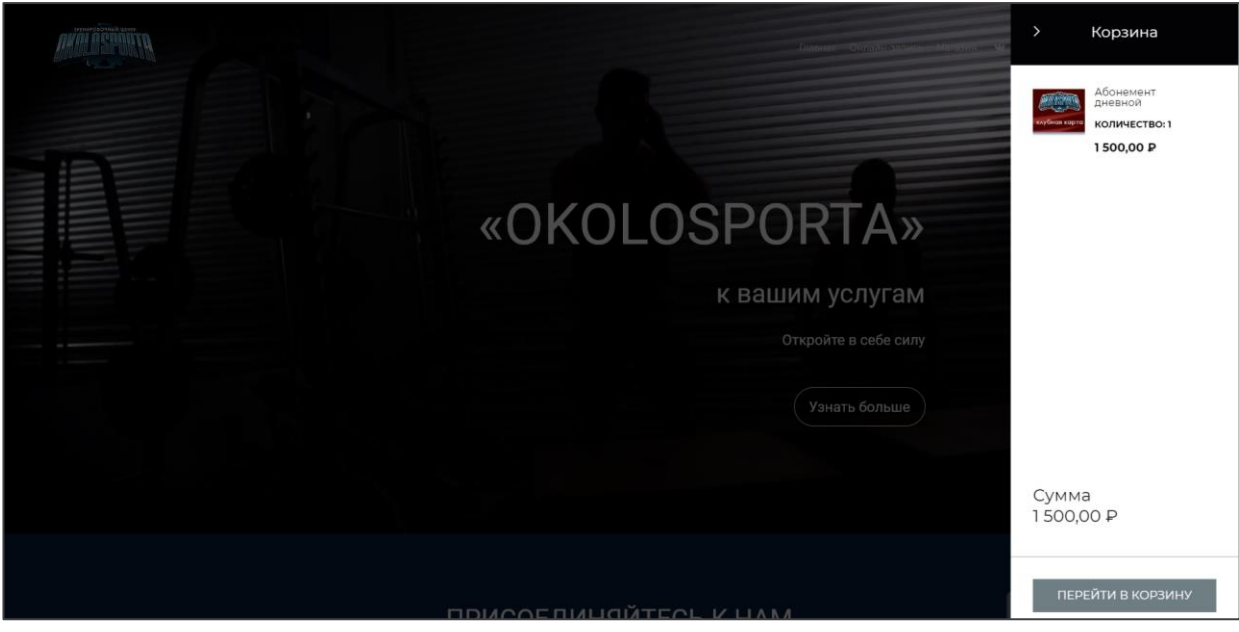

Рисунок 38 — Корзина с товаром

## **Связаться с нами**

Кнопка для связи с клубом через нижний раздел «Контакты» главной страницы.

## <span id="page-53-0"></span>**4 ОПИСАНИЕ РАЗРАБОТАННОГО САЙТА**

#### <span id="page-53-1"></span>**4.1 Общие описание разработанного сайта**

Сайт в сфере фитнеса для ИП Дегтярева И. И. был разработан с помощью CMS Wix на языке веб-программирования html5. Реализованный сайт отвечает следующим информационным и функциональным требованиям:

имеет необходимую информацию о предоставляемых услугах и их

ценах;

- информацию о работе тренировочного центра;
- возможность записаться на занятия и оплатить онлайн;
- общую информацию (контакты, о сайте, об организации);
- <span id="page-53-2"></span>возможность произвести онлайн заказ абонемента.

#### **4.2 Обоснование средств разработки**

Согласно требованию заказчика, сайт должен работать без сбоев, визуальных искажений и прочих проблем (правильное отображение блоков, картинок, шрифтов) на всех современных браузерах (Google Chrome, Opera, Firefox, Safari).

В качестве основных критериев при выборе языков программирования, а также CMS, были выбраны: простота разработки и невысокая стоимость. Исходя из этого, был выбран CMS Wix, а также языки программирования PHP, HTML5, CSS.

К неоспоримым преимуществам CMS Wix можно отнести:

адаптивность шаблонов;

 удобный интерфейс визуального редактора, с которым сможет быстро разобраться даже новичок;

магазин приложений с двумя сотнями виджетов;

 огромная база знаний, которая помогает разобраться с интерфейсом конструктора;

- возможность добавления кода HTML на страницы;
- полная статистик по сайту количество просмотров страниц, источники трафика, позиция в поисковой выдаче и т.д.

### <span id="page-54-0"></span>**4.3 Описание модулей**

Разработанный сайт состоит из следующих модулей CMS Wix:

- 1. Wix Get Subscribers.
- 2. My Mobile App.
- 3. Wix Чат.
- 4. Instagram Feed.
- 5. Wix Stores.
- 6. Wix Bookings.

#### **Wix Get Subscribers**

Каждый, кто подписался на рассылки с помощью приложения Get Subscribers, автоматически добавляется в список контактов в панели управления сайтом. где специалисты смогут быстро рассылать по базе своих подписчиков эффектно оформленные новости, приглашения, предложения и многое другое абсолютно бесплатно [\[31\]](#page-67-4).

## **My Mobile App**

Мобильное приложение использует веб-сайт Wix в качестве основы для создания потрясающего приложения, чтобы собственник данного вебсайта мог лучше привлекать своих клиентов с помощью удобного пользовательского интерфейса, push-уведомлений, а также других встроенных функций [\[24\]](#page-67-5).

#### **Wix Чат**

С помощью Wix Чат, посетители сайта могут мгновенно отправить специалистам тренировочного центра сообщение и начать разговор в реальном времени. Специалисты могут отвечать на сообщения в любой момент, даже с мобильного устройства [\[32\]](#page-67-6).

Wix Чат — отличный инструмент для общения с клиентами, который поможет вам быстро отвечать на их вопросы, оказывать помощь в пользовании сайтом и как следствие, укрепить доверие, что приведет к увеличению количества клиентов.

#### **Instagram Feed**

Возможность добавить на сайт ленту приложения Instagram, чтобы показать фото и видео товаров и услуг. Новый дизайн привлечет внимание посетителей и будет отлично смотреться на компьютерах и мобильных устройствах. Предложите быстро подписаться на вас и встречайте новых подписчиков [\[23\]](#page-67-7).

#### **Wix Stores**

Есть возможность построить онлайн магазин, управлять им и продвигать. Это просто, данное приложение не берет комиссию [\[33\]](#page-67-8).

Выбрать красивый шаблон, отредактировать его, или создайте свой с нуля. Добавить разные способы оплаты и с легкостью рекламировать свои товары и услуги с помощью панели управления магазином.

#### **Wix Bookings**

Позволяет клиентам легко назначать встречи и записываться на занятия на сайте тренировочного центра. Нет необходимости тратить время на телефонные разговоры, когда можно потратить время развитие своего бизнеса [\[34\]](#page-67-9).

## <span id="page-56-0"></span>**4.4 Расчет экономической эффективности**

Оценка затрат на разработку продукта представлена в таблице 3.

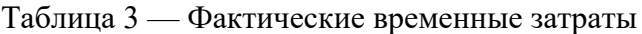

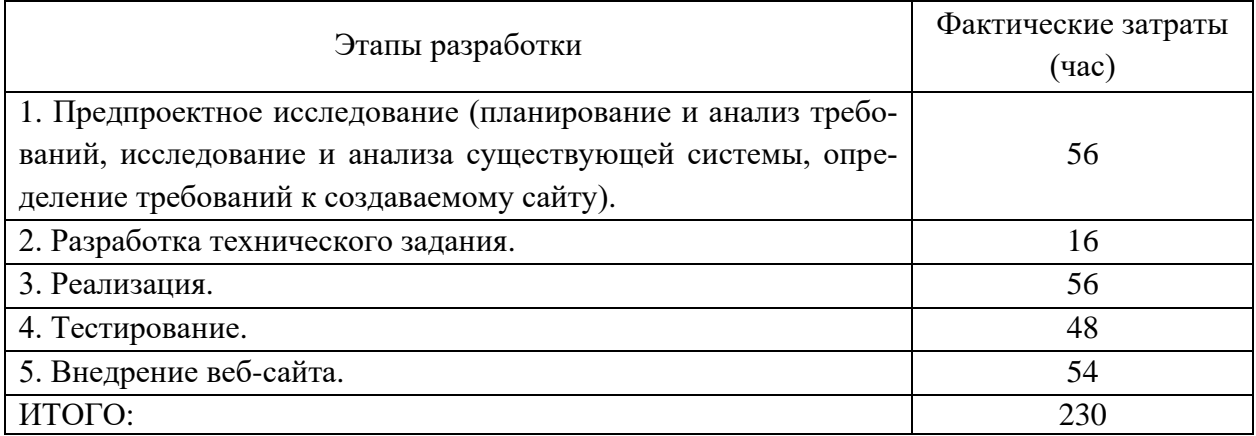

Коэффициент, учитывающий сложность внедрения и затраты на корректировку исходного модуля определяем по формуле:

$$
K_{c,n} = c \cdot (1+p) \tag{1}
$$

где с — коэффициент сложности программы;

р — коэффициент коррекции программы в процессе разработки.

Таблица «Коэффициенты по категориям» (таблица 4) будет использована для расчета.

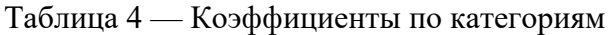

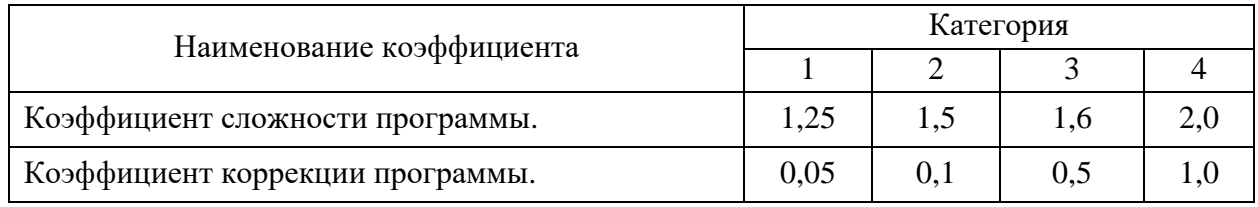

 $K_{\text{c}} = 1,25 \cdot (1+0,1) = 1,375$ 

Затраты времени на разработку с учетом сложности программы выражаются произведением фактических временных затрат на разработку и коэффициента сложности.

$$
t_{\text{pasp}_{c\text{A}}} = t_{\text{pasp}_{\phi}} \cdot K_{c\text{A}},\tag{2}
$$

t <sub>разр сл</sub> = 230·1,375 = 316 часов.

#### **Расчет средней часовой оплаты программиста**

Для определения средней часовой оплаты программиста определяем его годовой фонд заработной платы с учетом отчислений в социальные фонды (в Пенсионный фонд, Фонд обязательного медицинского страхования и Фонд социального страхования).

Средний оклад стажера веб-программиста равен 25 000 руб. Учитывается процент премий (20 %) и районный коэффициент Уральского федерального округа (УФО) (15 %). На суммарный фонд заработной платы начисляется процент взноса в социальные фонды. В 2019 году он составляет 30 %. Из него в Пенсионный фонд Российской Федерации (ПФР) — 22 %, Фонд Социального Страхования Российской Федерации (ФСС РФ) — 2,9 % и в Федеральный фонд обязательного медицинского страхования (ФФОМС) — 5,1 %.

Определяем месячный оклад программиста с учетом квалификации и всех надбавок.

$$
3\Pi_M = 3\Pi_{OCH} \cdot (1 + K_{AOH}) \cdot (1 + K_{CH}),\tag{3}
$$

где  $3\Pi_{OCH}$  — месячная оплата труда установленной квалификации;

К<sub>лоп</sub> — коэффициент надбавок и премий;

КСН — коэффициент, учитывающий норму взноса в социальные фонды.

Определяем месячный оклад стажера веб-программиста с учетом всех надбавок и квалификации.

 $3\Pi_M = 25\,000 \cdot (1+0.2) \cdot (1+0.30) = 39\,000 \text{ pV}$ 

Годовой фонд заработной платы с учетом отчислений.

$$
\Phi 3P_{\Gamma} = 3\Pi_M \cdot 12,\tag{4}
$$

где 12 — количество месяцев в году.

 $\Phi$ 3P<sub>r</sub> = 39 000 · 12 = 468 000 py6.

Число рабочих часов в году определяется согласно производственному календарю на 2019 г.

$$
n_p = (N - N_{\text{IB}}) \cdot N_{\text{CM}} - N_{\text{III}} \cdot 1,\tag{5}
$$

где *N* — общее число дней в году;

*NПВ* — число праздничных и выходных дней в году;

*NПП* — число предпраздничных дней в году;

*NСМ* — продолжительность смены;

1 — величина сокращений предпраздничных рабочих дней.

Согласно производственного календаря на 2019 год продолжительность рабочего времени 1 970 часов при 40-часовой неделе.

Средняя часовая оплата программиста определяется соотношением

$$
C_{pasp} = \frac{\Phi 3P_{\rm F}}{n_p},\tag{6}
$$

где ФЗР $_{\Gamma}$  — годовой фонд заработной платы с учетом отчислений;

n<sup>Р</sup> — число рабочих часов в году.

$$
C_{pasp} = \frac{468\,000}{1970} = 238\,py6./\,
$$

Расходы по оплате труда разработчика программы определяются по следующей формуле:

$$
3_{pasp} = t_{pasp.cn} \cdot C_{pasp},\tag{7}
$$

где t<sub>РАЗР.СЛ</sub> — трудоемкость создания программы, с учетом сложности программы, выраженная в часах;

СРАЗР — средняя часовая оплата труда инженера-программиста.

 $3_{\text{pasp}} = 316 \cdot 238 = 75208 \text{ py6}.$ 

## **Расчет годового фонда времени работы на персональном компьютере**

Определив действительный годовой фонд времени работы ПК в часах, получим возможность оценить себестоимость часа машинного времени. Время профилактики: ежедневно — 0.5 часа, ежемесячно — 2 часа, ежегодно — 16 часов.

$$
n_{PIK} = n_p - N_{PEM},\tag{8}
$$

где *N* — общее число дней в году;

*NПВ* — число праздничных и выходных дней в году;

*NПП* — число предпраздничных дней в году;

*NСМ* — продолжительность смены;

1 — величина сокращений предпраздничных рабочих дней;

*NРЕМ* — время на проведение профилактических мероприятий. *nРПК* = 1970 - 153,5 = 1816,5 часов.  $N_{PEM} = (N - N_{\overline{H}} - N_B) \cdot K_{\overline{H}} + K_M \cdot 12 + K_T,$  (9) где КД — коэффициент ежедневных профилактик (0.5); *К<sup>М</sup>* — коэффициент ежемесячных профилактик (2); 12 — количество месяцев в году; *К<sup>Г</sup>* — коэффициент ежегодных профилактик (6).  $N_{PEM} = (365 - 118) \cdot 0.5 + 2 \cdot 12 + 6 = 153.5$  часов. **Годовые отчисления на амортизацию персонального компьютера**

Балансовая стоимость ПК

$$
L_{IJK} = L_{I'} \cdot (1 + K_{VH}), \qquad (10)
$$

где ЦР — рыночная стоимость ПК (определяется по прайсу); *КУН* — коэффициент, учитывающий затраты на установку и наладку.  $I_{IJK}$  = 40 000 (1+0,1) = 44 000 руб.

Сумма годовых амортизационных отчислений определяется по форму-

$$
3_{\text{Gamma}} = L_{\text{IIK}} \cdot H_A, \tag{11}
$$

где ЦПК — балансовая стоимость ПК;

ле:

*Н<sup>А</sup>* — норма амортизационных отчислений за год.

$$
3_{TAM} = 44\ 000 \cdot 0,2 = 8\ 800\ \text{py6}.
$$
  

$$
H_a = \frac{1}{T\frac{HK}{3KC}} \cdot 100\,,
$$
 (12)

где — полезный срок действия ПК. *ЭКС*  $T\frac{H}{P}$ 

$$
H_a = \frac{1}{5} \cdot 100 = 20\% .
$$

## **Затраты на электроэнергию**

$$
3_{\Gamma 3\pi} = P_{\text{VIIK}} \cdot T_{\text{IIIK}} \cdot L_{\text{I3}\pi} \cdot K_{\text{I1}\pi},\tag{13}
$$

где РЧПК — установочная мощность ПК;

 $T_{\text{FIR}}$  — годовой фонд полезного времени работы машины  $(n_{\text{max}});$ 

 $\text{H}_{\text{H}}$  — стоимость 1 кВт/ч. электроэнергии ( $\text{H}_{\text{H}}$ =3,8 руб./кВт/ч);

КИНТ — коэффициент интенсивного использования ПК (0,9).

$$
3_{\Gamma \ni JI} = 0,35 \cdot 1816,5 \cdot 3,8 \cdot 0,9 = 2174,40 \text{ py6}.
$$

Текущие затраты на эксплуатацию ПК рассчитываются по формуле:

$$
3_{\text{ITIK}} = 3_{\text{IAM}} + 3_{\text{IJM}},\tag{14}
$$

где ЗГАМ — годовые отчисления на амортизацию;

ЗГЭЛ — годовые затраты на электроэнергию для компьютера.

 $3_{\text{THK}} = 8800 + 2174,40 = 10974,40 \text{ p}$ 

Себестоимость часа работы на компьютере:

$$
C_{IIK} = \frac{3_{\text{FIIK}}}{n_{\text{PIIK}}},\tag{15}
$$

где ЗГПК — годовые затраты на ПК;

n<sub>РПК</sub> — годовой фонд полезного времени работы машины.

$$
C_{IIK} = \frac{10974,40}{1816,5} = 6,04 \text{ py6./vac}
$$

#### **Трудоемкость использования компьютера**

В ходе разработки веб-сайта, машина используется на этапах программирования по готовой блок-схеме алгоритма, изменение кода, написание документации.

Совокупные затраты машинного времени составляют:

$$
t_{\text{MAH}} = (t_{\text{H}_{\phi}} + t_{\text{OTH}_{\phi}} + t_{\text{H}_{\phi}}) \cdot K_{\text{C}} \tag{16}
$$

 $t_{\text{MAIII}} = (56 + 48 + 54) \cdot 1,375 = 217$  час.

#### **Затраты на оплату машинного времени**

Затраты на оплату машинного времени рассчитываются по формуле:

$$
3_{\text{MAIL}} = t_{\text{MAIL}} \cdot C_{\text{IIK}},\tag{17}
$$

$$
3_{MAIII} = 217 \cdot 6{,}04 = 1310{,}68 \text{ py6}.
$$

#### **Общие затраты на создание программы**

Общие затраты на создание программы определяется как сумма затрат на разработку программы и затрат на оплату машинного времени.

$$
3_{OBIII} = 3_{PA3P} + 3_{MAIII},\tag{18}
$$

*ЗОБЩ =*75 208 + 1310,68 = 76 518,68 руб.

#### **Общие затраты на расходные материалы**

При формировании общих затрат на внедрение информационной системы, кроме затрат на оплату труда разработчика и на оплату машинного времени, необходимо учитывать затраты, связанные с использованием расходных материалов и комплектующих в процессе проектирования, разработки и внедрения. Статьи затрат на расходные материалы с указанием их стоимости показаны в таблице 5.

#### Таблица 5 — Расходные материалы

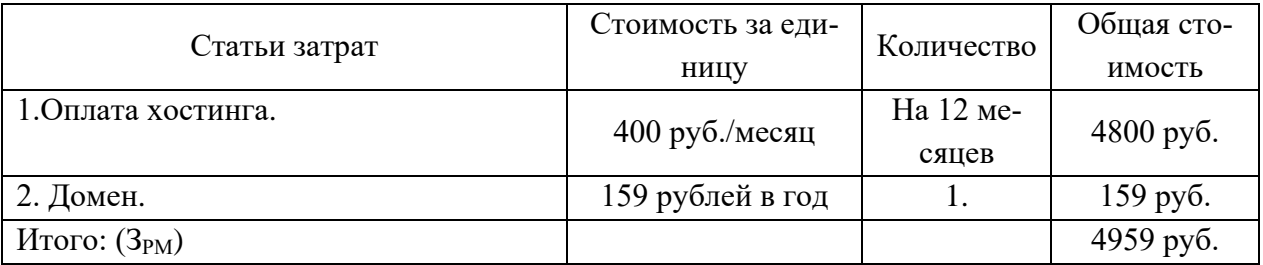

Общие затраты на разработку программного продукта приведены в таблице 6.

Таблица 6 — Общие затраты на разработку программного продукта

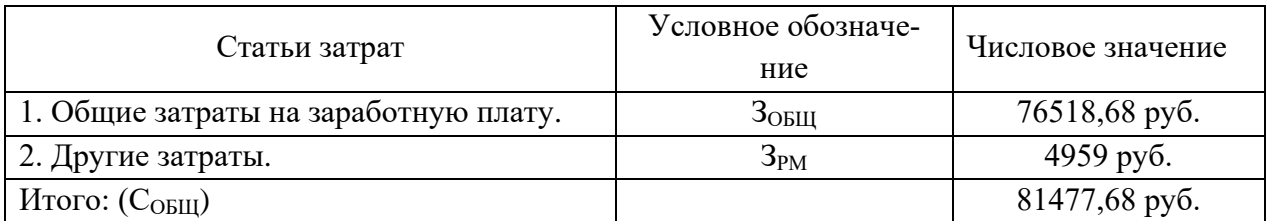

**Предполагаемая цена программного продукта с учетом нормы прибыли**

Вычислим предполагаемую цену продукта с учетом нормы прибыли:

$$
II = COBIII (1+N),
$$
 (19)

где *СОБЩ* — общие затраты на разработку программного продукта;

*N* — норма ожидаемой прибыли.

 $H = 81477,68 \cdot (1+0,2) = 97773,20 \text{ py6}.$ 

Предполагаемая цена данного продукта с учетом нормы прибыли составила 98000 руб.

### **Расчет экономической эффективности сайта**

Результатом разработки сайта для организации стало сокращение денег на рекламные мероприятия, увеличение заказов от клиентов, снижение времени консультации потенциального заказчика.

В таблице 7 указаны показатели, помогающие рассчитать эффективность от внедрения данного программного продукта.

| Показатель                                            | Единицы изме-<br>рения | До разра-<br>ботки веб-<br>сайта | После раз-<br>работки веб-<br>сайта |
|-------------------------------------------------------|------------------------|----------------------------------|-------------------------------------|
| Время на составление заказа.                          | МИН.                   | 20                               | 5                                   |
| Ожидаемое<br>количество<br>заказчиков,<br>чел./месяц. | чел.                   | 50                               | 60                                  |
| Временные затраты в месяц.                            | МИН.                   | 1000                             | 300                                 |
| Сэкономленное время на работе с кли-<br>ентами.       | час.                   |                                  | 12                                  |
| Средняя заработная плата сотрудников<br>в час.        | руб.                   | 200                              | 200                                 |
| Стоимость сэкономленных временных<br>затрат в месяц.  | руб.                   |                                  | 2400                                |
| Прибыль, руб./месяц.                                  |                        | 60000                            | 75000                               |
| Изменение прибыли.                                    | руб.                   |                                  | 15000                               |
| Общая величина сэкономленных затрат<br>в месяц.       | руб.                   |                                  | 17400                               |

Таблица 7 — Расчет экономической эффективности

Следовательно, учитывая, что предполагаемая стоимость программного продукта составляет 98 000 рублей, найдем срок его окупаемости.

$$
T_{OK} = \frac{\mathfrak{u}}{\mathfrak{z}'}
$$
 (20)

где Ц — предполагаемая цена разрабатываемого продукта;

Э — экономическая эффективность.

$$
T_{ox} = \frac{98000}{17400} = 5{,}63
$$
 **Mec**

Полученный программный продукт обладает достаточно быстрой окупаемостью.

## <span id="page-63-0"></span>**ЗАКЛЮЧЕНИЕ**

В рамках выпускной квалификационной работы создан сайт для тренировочного центра, полностью готовый к работе.

Результаты разработки представляют собой продукт, позволяющий повысить качество взаимодействия с клиентами и повысить имидж организации, а также предоставляет возможность уменьшить временные затраты на работу с потенциальным клиентом.

В процессе работы над сайтом были изучены проблемы — фитнес услуг, проанализирована необходимость внедрения сайта, согласовано средство разработки, разработан сайт, который полностью соответствует требованиям заказчика.

Сайт дает возможность предприятию выйти на новый уровень, который впоследствии может вызвать положительный эффект с точки зрения увеличения оборотов и прибыли предприятия за счет повышенного спроса в геометрической прогрессии.

Благодаря развитию информационных технологий роль сайтов возрастает. От содержания, организационной структуры и функционирования сайта зависит не только успех взаимодействия центра с внешним миром, но и все процессы, проходящие внутри него.

В ходе выполнения выпускной квалификационной работы были решены следующие задачи:

 проведен анализ литературы и интернет-источников, были определены возможности сайта;

- разработана структура сайта тренировочного центра;
- разработан дизайн сайта;
- реализован сайт;
- сайт был наполнен контентом и протестирован;
- рассчитана экономическая эффективность.

Использование разработанного веб-сайта для тренировочного центра упрощает процессы продвижения компании, ведения и выдачи информации, что приводит к значительному снижению трудовых затрат, обеспечивает сокращение времени обработки информации, повышает достоверность выдаваемой информации.

На веб-сайте тренировочного центра так же разработан необходимый функционал:

- личный кабинет;
- оформление заказа абонемента;
- онлайн запись на занятия;
- инструменты для обратной связи;
- разработать несколько разделов с подробной информацией об услугах.

Таким образом, следует считать, что задачи выпускной квалификационной работы полностью выполнены и цель достигнута.

## <span id="page-65-0"></span>**СПИСОК ИСПОЛЬЗОВАННЫХ ИСТОЧНИКОВ**

<span id="page-65-2"></span>1. Бадмаев А. Б. Особенности создания веб-сайта [Электронный ресурс]. — Режим доступа: https://moluch.ru/archive/131/36434/ (дата обращения: 12.04.2019).

<span id="page-65-1"></span>2. Валеология — здоровый образ жизни [Электронный ресурс]. — Режим доступа: https://fiziolive.ru/html/fitnes/index-fitnes.htm (дата обращения: 11.04.2019).

3. ГОСТ 19.101-77. Единая система программной документации. Виды программ и программных документов [Текст]. — Введ. 01.01.1980. — Москва: Стандартинформ, 2010. — 24 с.

4. ГОСТ 19.102-77. Единая система программной документации. Стадии разработки [Текст]. — Введ. 01.01.1980. — Москва: Стандартинформ,  $2010. - 4c.$ 

5. ГОСТ 19.105-78. Единая система программной документации. Общие требования к программным документам [Текст]. — Введ. 01.01.1980. — Москва: Стандартинформ, 2010. — 4 с.

6. ГОСТ 19.201-78. Единая система программной документации. Техническое задание. Требования к содержанию и оформлению [Текст]. — Введ. 01.01.1980. — Москва: Стандартинформ, 2010. — 4 с.

<span id="page-65-3"></span>7. Единая служба объявлений [Электронный ресурс]. — Режим доступа: https://is.gd/w81rmm (дата обращения: 16.05.2019).

<span id="page-65-5"></span>8. Интернет партнер [Электронный ресурс]. — Режим доступа: http://ipartner.by/infa/prichiny-sozdanija-sajtov.html (дата обращения: 10.04.2019).

<span id="page-65-6"></span><span id="page-65-4"></span>9. Как зарабатывать [Электронный ресурс]. — Режим доступа: https://kakzarabativat.ru/marketing/chto-takoe-reklama/ (дата обращения: 07.05.2019).

10. Конструктор сайтов [Электронный ресурс]. — Режим доступа: https://konstruktorysajtov.com/wix (дата обращения: 07.05.2019).

11. Официальный сайт CMS Wix [Электронный ресурс]. — Режим доступа: https://ru.wix.com/ (дата обращения: 13.06.2019).

12. Реклама [Электронный ресурс]. — Режим доступа: http://reklamex. kiev.ua/zachem-nugna-reklama.html (дата обращения: 11.04.2019).

<span id="page-66-8"></span>13. Студопедия [Электронный ресурс]. — Режим доступа: https://studopedia.info/9-41518.html (дата обращения: 17.05.2019).

<span id="page-66-6"></span>14. Тенденции сайтостроения в 2018–2019 годах [Электронный ресурс]. — Режим доступа: http://nonameno.com/trends-веб-development-2017- 2018.html (дата обращения: 20.05.2019).

<span id="page-66-2"></span>15. Фитнес центр «PowerHouse Gym» [Электронный ресурс]. — Режим доступа: https://powerhousegym.ru/ (дата обращения: 10.04.2019).

<span id="page-66-3"></span>16. Фитнес центр «DriveFitness» [Электронный ресурс]. — Режим доступа: https://drivefitness.ru/ (дата обращения: 10.04.2019).

<span id="page-66-4"></span>17. Фитнес центр «WorldClass»[Электронный ресурс]. — Режим доступа: https://www.worldclass.ru/clubs/center/detail/ (дата обращения: 10.04.2019).

<span id="page-66-0"></span>18. Cyber Leninka [Электронный ресурс]. — Режим доступа: https://cyberleninka.ru/article/n/problema-snizheniya-motivatsii-u-zanimayuschihsyav-fitnes-tsentrah (дата обращения: 12.04.2019).

<span id="page-66-5"></span>19. CMS Magazine [Электронный ресурс]. — Режим доступа: https://cmsmagazine.ru/instrument/wix-cms/ (дата обращения: 12.04.2019).

20. EasyDoIt [Электронный ресурс]. — Режим доступа: https:// www.easydoit.ru/sajty/chto-takoe-wix-com/ (дата обращения: 12.04.2019).

<span id="page-66-7"></span>21. Ichigarev [Электронный ресурс]. — Режим доступа: https://ichigarev.ru /web-design/trends-web-design.html (дата обращения: 10.04.2019).

<span id="page-66-1"></span>22. IronFlex [Электронный ресурс]. — Режим доступа: http://ironflex.ru /stati/kakie-uslugi-predlagayut-sovremennye-fitneskluby (дата обращения: 10.04.2019).

<span id="page-67-7"></span>23. Instagram Feed [Электронный ресурс]. — Режим доступа: https://ru.wix.com/app-market/wix-chat/overview (дата обращения: 10.04.2019).

<span id="page-67-5"></span>24. My Mobile App [Электронный ресурс]. — Режим доступа: https://ru.wix.com/app-market/my-mobile-app/overview (дата обращения: 10.04.2019).

<span id="page-67-1"></span>25. My WordPress [Электронный ресурс]. — Режим доступа: http://babulyapartner.ru/mywordpress/chto-takoe-wordpress/ (дата обращения: 10.04.2019).

26. Reklamplanet [Электронный ресурс]. — Режим доступа: https://reklamaplanet.ru/marketing/vidy-internet-reklamy (дата обращения: 28.05.2019).

<span id="page-67-3"></span>27. StudFiles [Электронный ресурс]. — Режим доступа: https://studfiles.net/preview/3559664/ (дата обращения: 28.05.2019).

28. SWOT-анализ бизнеса [Электронный ресурс]. — Режим доступа: https://livepage.pro/blog/swot-analysis.html (дата обращения: 28.05.2019).

<span id="page-67-2"></span>29. TLTCam [Электронный ресурс]. — Режим доступа: https://tltcam.ru /rukovodstva/103-chto-takoe-joomla (дата обращения: 28.05.2019).

<span id="page-67-0"></span>30. Web112 [Электронный ресурс]. — Режим доступа: https://web112.biz /news/5921-chto-daet-sozdanie-sayta/ (дата обращения: 10.04.2019).

<span id="page-67-4"></span>31. Wix Get Subscribers [Электронный ресурс]. — Режим доступа: https://ru.wix.com/app-market/wix-get-subscribers/overview/ (дата обращения: 10.04.2019).

<span id="page-67-6"></span>32. Wix Chat [Электронный ресурс]. — Режим доступа: https://ru.wix.com /app-market/wix-chat/overview (дата обращения: 10.04.2019).

<span id="page-67-8"></span>33. Wix Stores [Электронный ресурс]. — Режим доступа: https://ru.wix.com/app-market/wix-stores/overview (дата обращения: 10.04.2019).

<span id="page-67-9"></span>34. Wix bookings [Электронный ресурс]. — Режим доступа: https://ru.wix.com/app-market/wix-bookings/overview (дата обращения: 10.04.2019).

## **ПРИЛОЖЕНИЕ**

## **Министерство науки и высшего образования Российской Федерации Федеральное государственное автономное образовательное учреждение**

#### **высшего образования**

**«Российский государственный профессионально-педагогический университет»**

Институт инженерно-педагогического образования Кафедра информационных систем и технологий Направление подготовки 09.03.03 Прикладная информатика Профиль «Прикладная информатика в экономике»

> УТВЕРЖДАЮ Заведующий кафедрой

И. А. Суслова подпись и.о. фамилия «  $\_\_\_\_\$  »  $\_\_\_\_\_\_$  201\_ г.

#### **ЗАДАНИЕ**

#### **на выполнение выпускной квалификационной работы бакалавра**

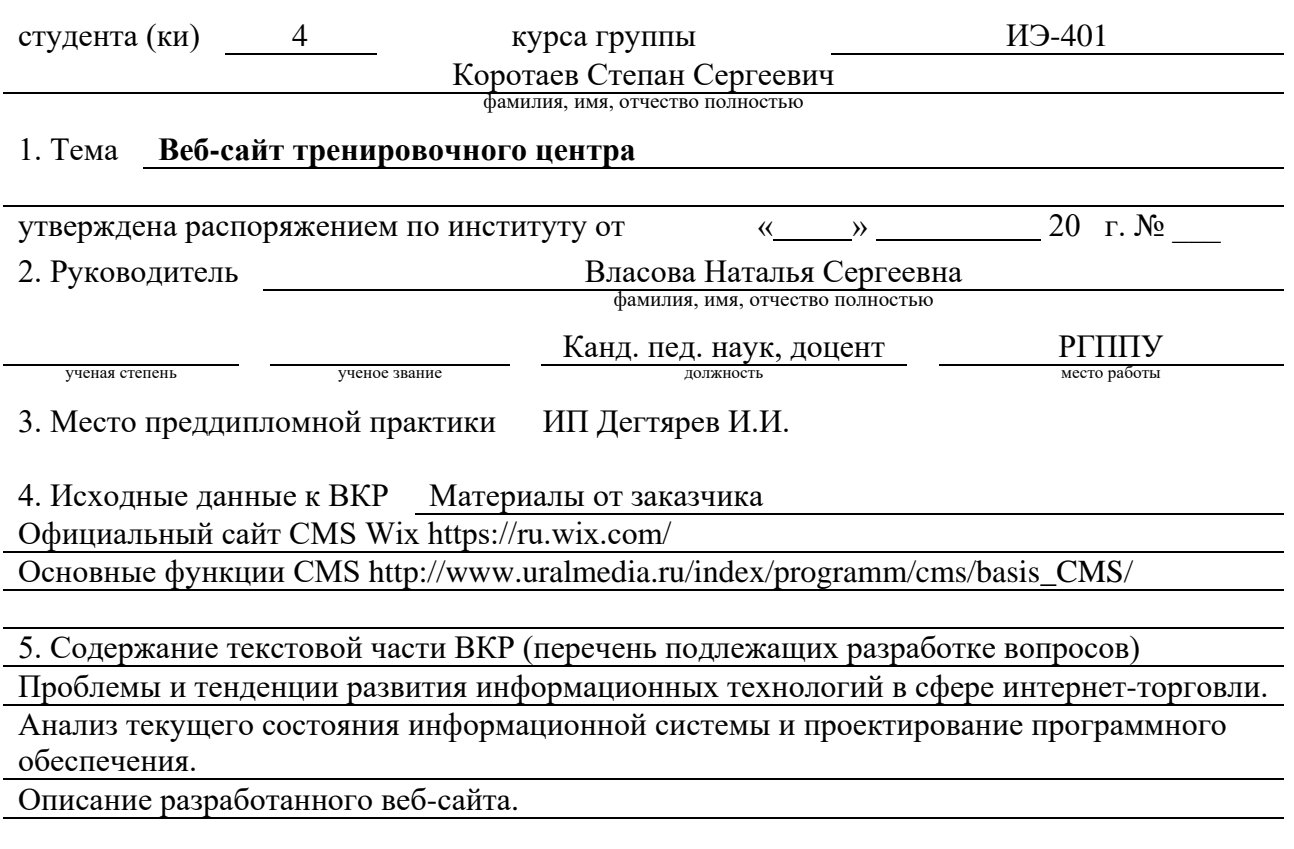

6. Перечень демонстрационных материалов Презентация в MS Power Point

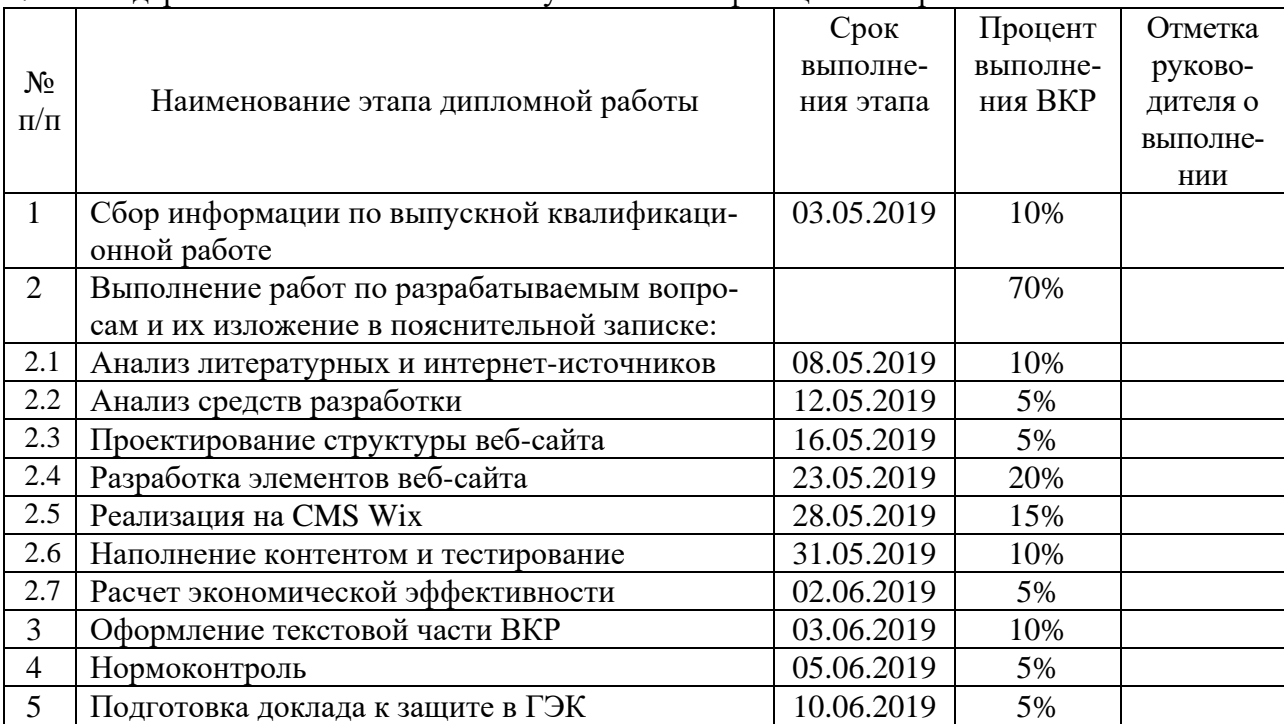

7. Календарный план выполнения выпускной квалификационной работы

8. Консультанты по разделам выпускной квалификационной работы

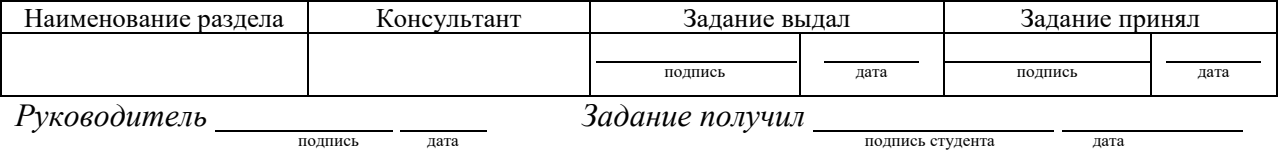

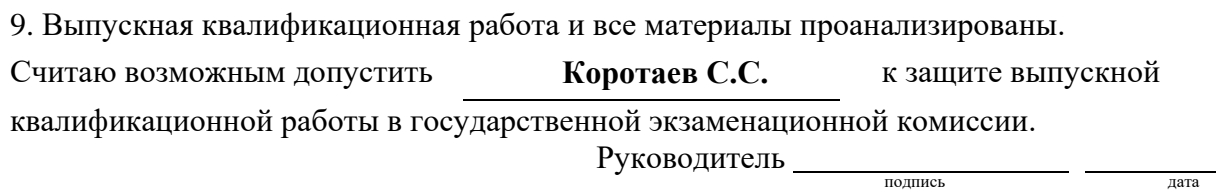

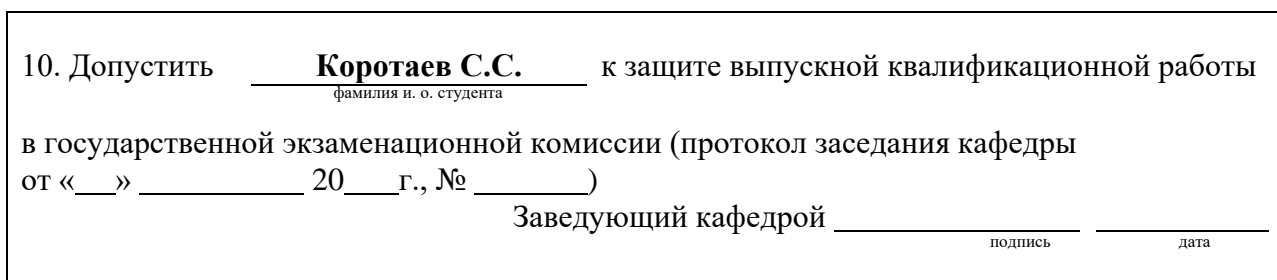